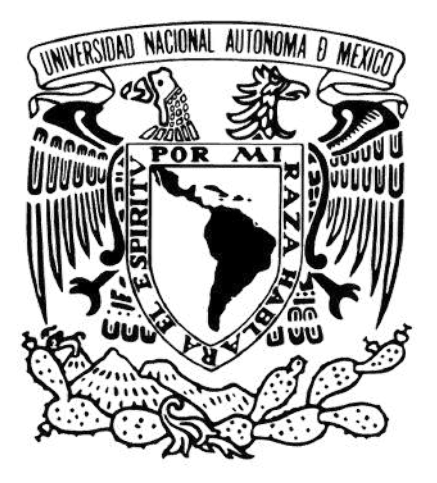

#### **UNIVERSIDAD NACIONAL AUTÓNOMA DE MÉXICO** POSGRADO EN CIENCIAS (FÍSICA) INSTITUTO DE FÍSICA

#### **BLANCOS ISOTÓPICAMENTE PUROS DE GASES NOBLES PARA EL ESTUDIO DE REACCIONES NUCLEARES DE DOBLE INTERCAMBIO DE CARGA**

**TESIS** QUE PARA OPTAR POR EL GRADO DE: MAESTRÍA

#### PRESENTA: **SINUHÉ SANDOVAL HIPÓLITO**

TUTOR PRINCIPAL: DR. EFRAÍN RAFAEL CHÁVEZ LOMELÍ INSTITUTO DE FÍSICA

MIEMBROS DEL COMITÉ TUTOR: DR. CÉSAR FERNÁNDEZ RAMÍREZ INSTITUTO DE CIENCIAS NUCLEARES

DR. DANIEL JOSÉ MARÍN LÁMBARRI INSTITUTO DE CIENCIAS NUCLEARES

CIUDAD UNIVERSITARIA, CIUDAD DE MÉXICO, AGOSTO 2022.

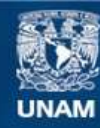

Universidad Nacional Autónoma de México

**UNAM – Dirección General de Bibliotecas Tesis Digitales Restricciones de uso**

#### **DERECHOS RESERVADOS © PROHIBIDA SU REPRODUCCIÓN TOTAL O PARCIAL**

Todo el material contenido en esta tesis esta protegido por la Ley Federal del Derecho de Autor (LFDA) de los Estados Unidos Mexicanos (México).

**Biblioteca Central** 

Dirección General de Bibliotecas de la UNAM

El uso de imágenes, fragmentos de videos, y demás material que sea objeto de protección de los derechos de autor, será exclusivamente para fines educativos e informativos y deberá citar la fuente donde la obtuvo mencionando el autor o autores. Cualquier uso distinto como el lucro, reproducción, edición o modificación, será perseguido y sancionado por el respectivo titular de los Derechos de Autor.

*Para mi familia y amigos.*

## **Agradecimientos**

En primer lugar, le doy un agradecimiento a mis papás, en especial a mi mamá, que me dio todo el apoyo cuando estaba en la maestría y más en tiempos de pandemia. También agradezco a mis hermanos Miguel y Lalo por todo su apoyo que me estuvieron dándome desde que empecé a estudiar la carrera de Física en la Facultad de Ciencias de la UNAM.

A todos mis amigos de la carrera de Física, a Mario, Mauricio, Luis, Rebeca y Carlos con los que estuve al contacto y me divertí mucho con ellos a pesar de la pandemia. A todos mis amigos que no son de la carrera y mucho tiempo de amistad como Rulo (Galindo), David (Elfex), Vladímir (Vali), Mario (Suave), Iván (Louise) y Rubén (Buki) que a veces invierto mi tiempo con ellos en ciertas actividades. A mi instructora de natación Giovanna, ya que siempre me estaba motivando para ir a nadar en tiempos de la pandemia y siempre me mantenía ese ánimo. A mis 2 amigos que conocí en natación Eric y Silvia (Bary) pues me hacían pasar buen rato en la alberca y fue un placer haberlos conocido, sobre todo a Bary, pues con ella es con la que tengo pláticas muy interesantes y me levantaba el ánimo cuando estaba en la maestría. A mi compañero de laboratorio a Alan Omar, que me da los ánimos y es de gran ayuda en el laboratorio.

A mi tutor el Dr. Efraín Chávez, que siempre tuvo el tiempo y la paciencia de resolver todas las dudas que tuve durante la maestría y sus consejos, platicar de otras cosas como futbol americano, un gran colega y amigo. Al Dr. Eduardo Andrade que me ayudo en unos cálculos y simulaciones en SIMNRA y sin su ayuda este trabajo no estaría completo.

Al Fís. Arcadio Huerta para la sintonización del haz en el acelerador LEMA, le agradezco su paciencia y tiempo para trabajar conmigo. Al Dr. Javier Mas por su tiempo de explicarme la electrónica y el sistema de adquisición de datos de CAMAC, y su ayuda en el análisis de datos con SIMNRA y SRIM. Al Sr. Sergio por la preparación de las muestras y la obtención de la imagen de las muestras que están incluidas en esta tesis. Al Dr. Roberto Gleason por la alineación y el material para hacer los blancos. Al Dr. Arturo Rodriguez y Diego en la implantación de oro en mis blancos de grafito.

A todos mis compañeros de Laboratorio que he conocido desde que estuve haciendo el servicio social de licenciatura hasta la maestría, Juan, Lupita, Gustavo, Silvia, Benito, Amacalli, David, Luis Enrique y Cristian. Todos ellos me hicieron una experiencia muy agradable desde que empecé a trabajar en el laboratorio.

A los miembros del comité tutor, Dr. César Fernández y Dr. Daniel Marín por aceptar ser parte de mi comité tutor desde que entre a la maestría. A los miembros de mi jurado, Dra. Paulina Amador, Dra. Libertad Barrón, Dr. Víctor Manuel Velázquez y Dr. Roelof Bijker por aceptar la revisión de este trabajo.

A los proyectos de CONACYT-UNAM 271802, 280760, 299073, 299186, 294537, 315839 y DGAPA-UNAM IN107820, IG101120 y IG101016 por la financiación de este trabajo a lo largo de la maestría.

### **Resumen**

En este trabajo se describe la implantación de iones de gases nobles y la importancia de la colaboración que tenemos con el proyecto NUMEN, que es una de las principales motivaciones para este trabajo. El proyecto NUMEN (*"NUclear Matrix Elements for Neutrinoless double beta decay"*) tiene como objetivo principal en la determinación del decaimiento doble beta sin neutrinos (0*νββ*) por medio de los elementos de matriz nuclear, medir las secciones eficaces del doble intercambio de carga y convertir los elementos de matrices nucleares (que según la regla de oro de Fermi son transiciones de un estado inicial a un estado final) que están conectados al decaimiento 0*νββ*. Por otro lado, las reacciones de doble intercambio de carga son reacciones que dos protones (o 2 neutrones) del núcleo de un blanco cambia a dos neutrones (o 2 protones), el decaimiento *ββ* es un buen ejemplo de reacción de intercambio de carga doble.

NUMEN es un proyecto a largo plazo tratando de hacer un estudio más comprensivo del decaimiento 0*νββ*, pues el número leptónico no se conserva, por lo que el propio neutrino se puede comportar como si fuera su propia antipartícula, es decir, partícula de Majorana. En resumen, es importante el decaimiento 0*νββ* para tener conocimiento de la naturaleza del neutrino, ya sea de Majorana, que las propias partículas se comporten como su propia antipartícula, o de Dirac, que cada partícula con su antipartícula son distinguibles.

El proyecto NUMEN tiene muchos isótopos de interés para el decaimiento 0*νββ* que serán descritos más adelante. Entre todos los isótopos de interés, están los gases nobles Kriptón (<sup>78</sup>*Kr*<sup>∗</sup> y <sup>82</sup>*Kr*) y Xenón (<sup>124</sup>*Xe*<sup>∗</sup> , <sup>128</sup>*Xe*, <sup>130</sup>*Xe*<sup>∗</sup> y <sup>136</sup>*Xe*<sup>∗</sup> ) para estudiar los casos *β* <sup>+</sup>*β* <sup>+</sup> y *β* <sup>−</sup>*β* <sup>−</sup>. Otra de las características, tanto para el Xenón y el Kriptón, hay muchos isótopos estables de ambos gases, por lo que es importante separarlos isotópicamente en vez de tener solo el gas "impuro" isotópicamente. Por el momento, ambos gases son muy costosos para su obtención, pues estamos hablando de gases que son muy escasos en la naturaleza y solo lo venden en grandes cantidades en comparación de lo que se va a necesitar.

También se describirá la técnica de implantación de iones en los laboratorios Acelerador Van de Graaff de 5.5 MV y Laboratorio de Espectrometría de Masas con Aceleradores (LEMA), que dentro de este laboratorio hay un acelerador tándem de 1 MV. Ambos aceleradores forman parte de la infraestructura del Instituto de Física de la Universidad Nacional Autónoma de México (UNAM). En el Instituto de Física o IFU-NAM se han instalado 5 aceleradores de partículas de tipo electrostático y de bajas energías. Los laboratorios equipados con los aceleradores Van de Graaff de 5.5 MV y el Tándem de 1 MV del LEMA, fueron inaugurados en 1988 y en 2013 respectivamente. Recientemente, hubo modificaciones para la producción de haces pesados en el laboratorio del acelerador Van de Graaff de 5.5 MV y se piensa producir haces de gases nobles como el Kriptón y el Xenón para ciertas aplicaciones, como por ejemplo en las técnicas de implantación y creación de blancos isotópicamente puros de esos haces. El Xenón es uno de los gases nobles más interesantes, pues, tiene muchos isótopos estables sujetos de estudio como parte del proyecto NUMEN, como se verá más adelante.

Sé describe el desarrollo de los protocolos necesarios para la producción de blancos implantados utilizando un haz de Yodo, por razones prácticas en preparación a las implantaciones finales con haces de gases nobles. El Yodo tiene las mismas características del Xenón en cuanto a la masa se refiere, pues el Xenón tiene 54 protones y el Yodo 53 protones (es anterior al Xenón en la tabla periódica). Los haces isotópicamente puros de Yodo se producen en el LEMA y se aprovechó la flexibilidad que ofrece la fuente de iones tipo SNICS (*"Sputtering Negative Ion Cesium Source"*) acoplada a un carrusel al que se le pueden poner hasta 50 cátodos, lo que permite cambiar en segundos la naturaleza de los haces inyectados a acelerador. En el LEMA hay una fuente de iones tipo SNICS que ofrece la posibilidad de generar haces de prácticamente cualquier isótopo estable y algunos radioactivos. Asociado a la fuente de iones, hay un dispositivo (un carrusel) que permite cambiar la naturaleza del haz en cuestión de segundos.

En este trabajo se utilizó el haz de <sup>127</sup>*I* a muy baja energía (935 keV) para implantar ese ion sobre película de grafito de 50 micras de espesor. Aprovechando la posibilidad de cambiar de haz rápidamente, fue posible hacer la caracterización del proceso de implantación de manera muy ágil, pasando del haz de Yodo a los haces utilizados para la caracterización: protones (<sup>1</sup>*H*), <sup>12</sup>*C* y <sup>28</sup>*Si*. Todos los análisis se hicieron en SIMN-RA que se explicará en este trabajo. Al final se determina la cantidad de yodo que se implantó.

## **Índice general**

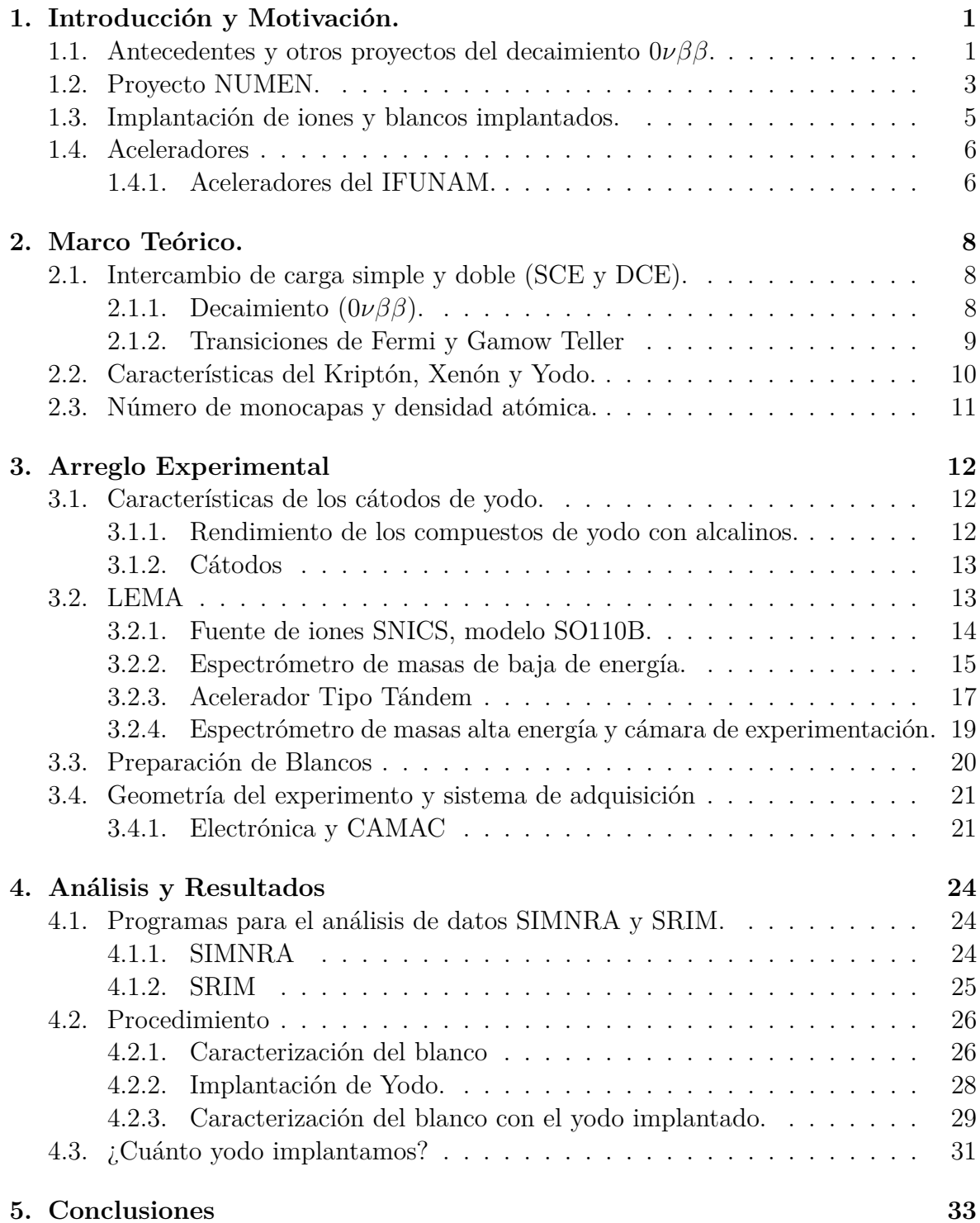

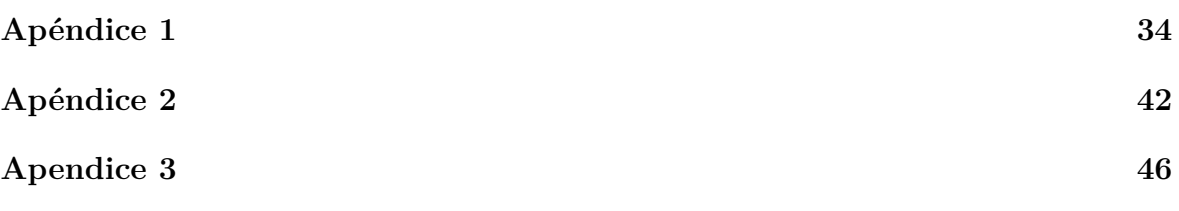

## **Índice de figuras**

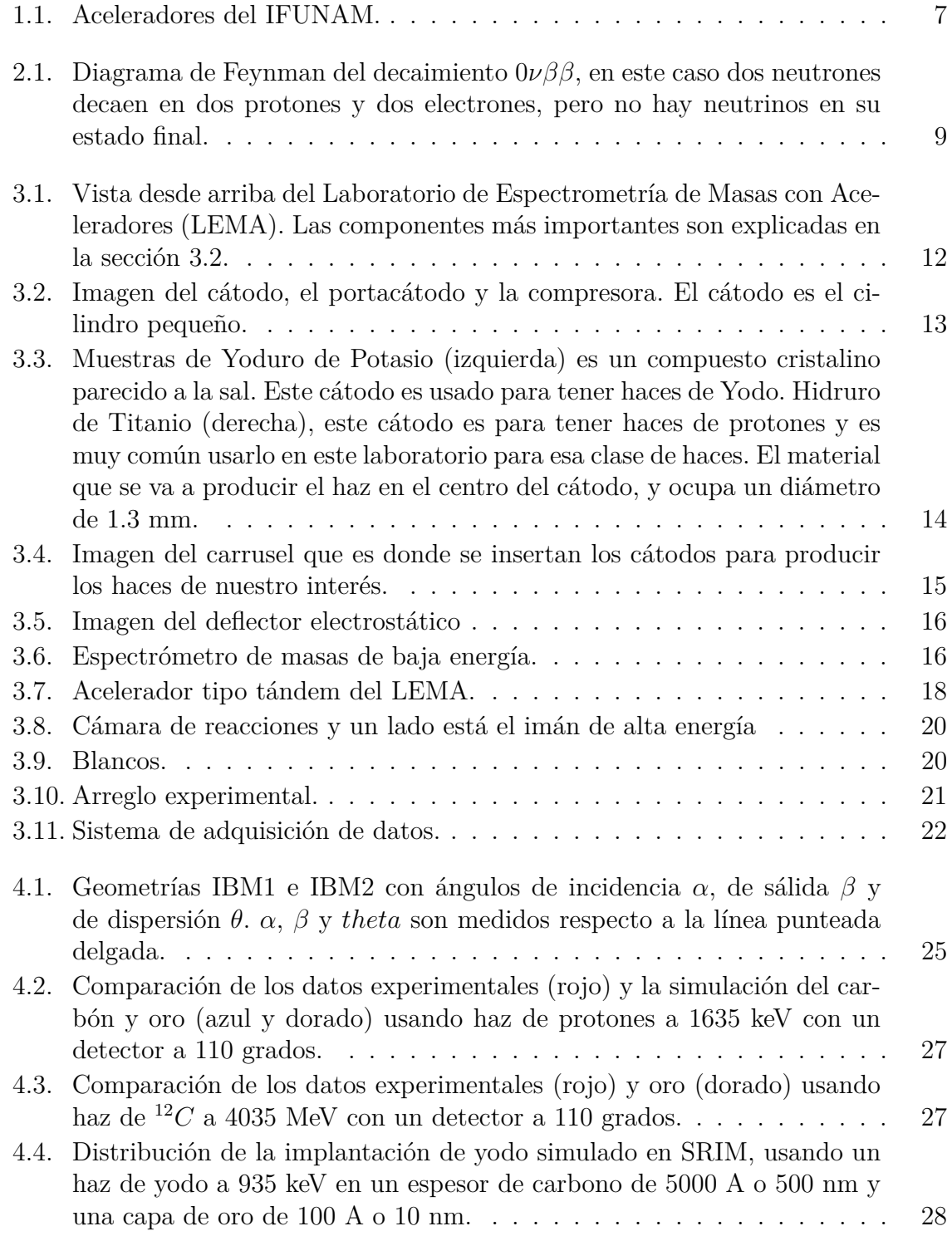

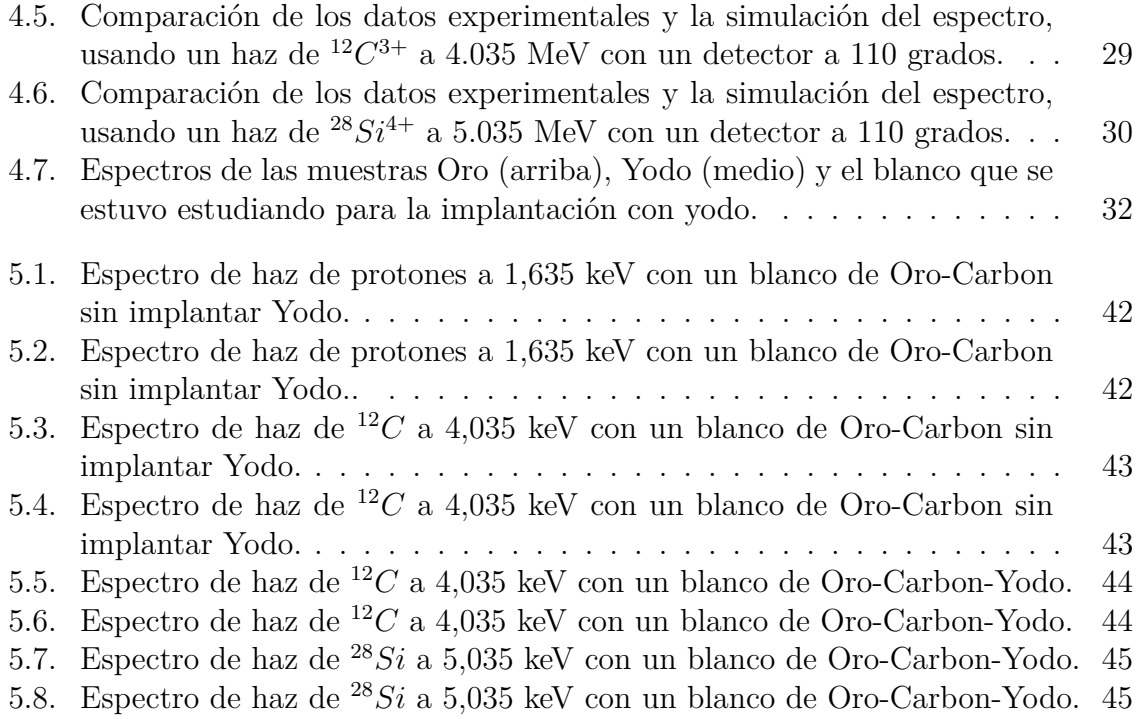

## **Índice de tablas**

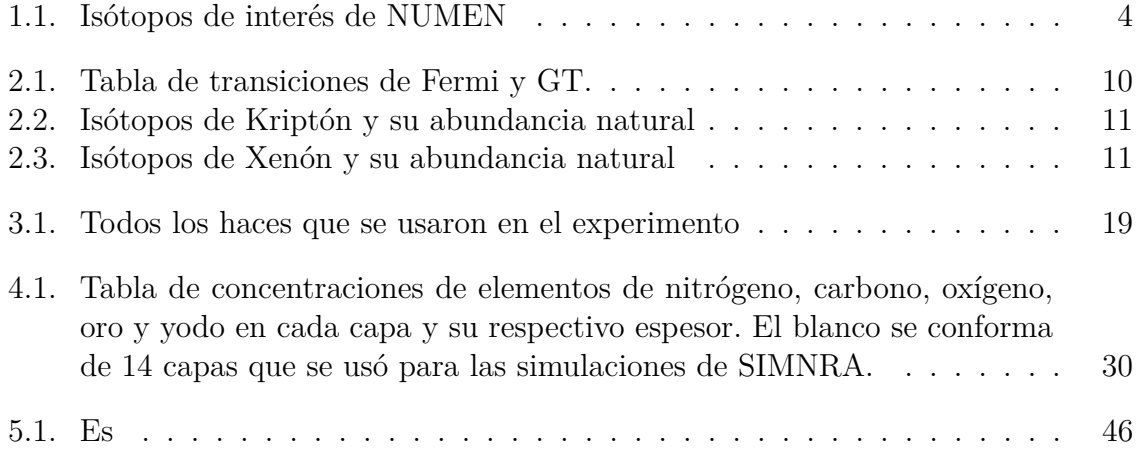

# <span id="page-13-0"></span>**Capítulo 1**

## **Introducción y Motivación.**

El decaimiento doble beta sin neutrinos  $(0\nu\beta\beta)$  es la mejor prueba para determinar la naturaleza de los neutrinos, es decir, si el neutrino se puede comportar como si fuera su propia antipartícula (Majorana), o si los neutrinos y antineutrinos son partículas distinguibles (Dirac). En el decaimiento 0*νββ* hay una violación del número leptónico y esto es una gran herramienta para evaluar la naturaleza de los neutrinos, por lo que en este fenómeno raro en la naturaleza, los neutrinos tienen que ser de Majorana [\[1\]](#page-59-0).

El decaimiento 0*νββ* nos puede brindar información importante en la física "más allá del modelo estándar", pues podemos tener conocimiento más preciso de la masa de los neutrinos, ya que es una transición prohibida para el modelo estándar [\[2\]](#page-59-1). En este proceso extremadamente raro, un par de electrones son creados en la transformación de un núcleo "padre" (A,Z) a un núcleo "hijo" (A,Z+2), que puede verse como:

$$
(A, Z) \longrightarrow (A, Z + 2) + 2e^-
$$
\n<sup>(1.1)</sup>

La transición es similar a la doble captura electrónica cambiando la emisión de electrones *e* <sup>−</sup> por positrones *e* <sup>+</sup> y el núcleo resultante cambia de (A,Z) a (A,Z-2). Una de las observaciones para este proceso es que la conservación del número leptónico no es simétrico en la naturaleza.

Una de las principales motivaciones de esta tesis, es la creación de blancos isotópicamente puros para el proyecto NUMEN (*"NUclear Matrix Elements for Neutrinoless double beta decay"*) para el estudio del reacciones nucleares usando reacciones de doble intercambio de carga. Otra de las motivaciones es la creación de blancos implantados para otros proyectos y colaboraciones que se puedan tener en un futuro.

#### <span id="page-13-1"></span>**1.1. Antecedentes y otros proyectos del decaimiento** 0*νββ***.**

No podemos hablar de decaimiento doble beta sin neutrinos sin saber lo que es un neutrino. La idea del neutrino fue postulado por primera vez en 1930 en el decaimiento *β* de los neutrones por Wolfgang Pauli [\[3\]](#page-59-2), tratando de explicar porque los electrones no se emitían con la completa energía de reacción de una transición nuclear. Al final, fue muy fácil postular otra partícula debido a la violación aparente de la conservación de la energía y del momento. Enrico Fermi llamo a la partícula neutrino que significa "neutrón pequeño" en italiano. Más adelante, en 1956, el neutrino fue observado experimentalmente al interactuar con la materia por Frederick Reines y sus colaboradores [\[4\]](#page-59-3).

La idea del decaimiento doble beta fue propuesta por el premio Nobel de Física Maria Goeppert-Mayer en 1935 [\[5\]](#page-59-4), calculando la probabilidad de la emisión de 2 electrones con 2 neutrinos usando de base la teoría de Fermi [\[6\]](#page-59-5). Al final concluyó que es un proceso raro, ya que ocurre con un tiempo de vida superior a  $10^{17}$  años para un núcleo.

En 1937, W. H. Furry propuso la idea de que un neutrino tiene naturaleza de Majorana que está asociada al decaimiento beta. La probabilidad de desintegración de un decaimiento 0*νββ* es extremadamente larga en comparación con la teoría clásica del decaimiento 2*νββ* [\[7\]](#page-59-6).

A casi medio siglo hay una sola evidencia del decaimiento 2*νββ* y es la medición del decaimiento de <sup>82</sup>*Se*, en 1987 [\[8\]](#page-59-7). Para el decaimiento 0*νββ*, hay muchos límites hasta la fecha con los detectores de Germanio. El experimento HM (*"Heidelberg-Moscow"*) [\[9\]](#page-59-8) trató de buscar el decaimiento 0*νββ* del <sup>76</sup>*Ge* usando 5 detectores semiconductores de alta pureza de Ge. El experimento fue hecho en el LNGS (*"Laboratori Nazionali del Gran Sasso"*) Italia, de 1990 a 2003.

Otro proyecto fue el Cuoricino, que fue un arreglo de 62 cristales bolométricos de *T eO*<sup>2</sup> y estuvo corriendo por cinco años para el decaimiento 0*νββ* en <sup>130</sup>*T e* [\[10\]](#page-59-9). Tenía muy buena sensibilidad de masa comparable con el experimento HM, pero fue refutado debido a las incerteza en los elementos de matriz nucleares.

También en el Laboratorio Subterráneo de Modane, Francia. NEMO3 (*"The Neutrino Ettore Majorana Observatory"*) sirvió como fábrica de "2*νββ*" corriendo experimentos de 2003 a 2010, midiendo las vidas medias de todos estos isótopos <sup>48</sup>*Ca*, <sup>82</sup>*Se*, <sup>96</sup>*Zr*, <sup>100</sup>*Mo*, <sup>116</sup>*Cd*, <sup>130</sup>*T e* y <sup>150</sup>*N d*. [\[11\]](#page-59-10)

Otras propuestas de experimentos de nueva generación del decaimiento 0*νββ* son las siguientes:

- CUORE (*"Cryogenic Underground Observatory for Rare Events"*), Gran Sasso Italia, que son experimentos de decaimiento *ββ* para <sup>130</sup>*Te* [\[12\]](#page-59-11).
- EXO (*"The Enriched Xenon Observatory for Rare Events"*), que es una colaboración para la investigación del decaimiento *ββ* para <sup>136</sup>*Xe* [\[13\]](#page-59-12).
- GERDA (*"The Germanium Detector Array"*), que es una conticuación de los experimentos IGEX y HM [\[14\]](#page-59-13).
- MAJORANA, una colaboración que al igual que GERDA, trata de investigar el decaimiento 0*νββ* para el <sup>76</sup>*Ge* [\[15\]](#page-59-14).
- KamLAND-Zen (*"KamLAND Zero-Neutrino double beta decay"*), un experimento que busca el decaimiento 0*νββ* en <sup>136</sup>*Xe* [\[16\]](#page-59-15).
- NEXT (*"Neutrino Experiment with a Xenon TPC"*), otro experimento que busca el decaimiento  $0\nu\beta\beta$  en el <sup>136</sup>*Xe* [\[17\]](#page-60-0).
- SNO+ (*"Subdury Neutrino Observatory"*), un experimento en SNOLAB, Canada que mide el decaimiento 0*νββ* del <sup>150</sup>*N d* [\[18\]](#page-60-1).
- SuperNEMO, es el sucesor de NEMO3 y su objetivo es encontrar el decaimiento  $0\nu\beta\beta$  en <sup>150</sup>Nd y <sup>48</sup>Ca [\[19\]](#page-60-2).

Otros experimentos para la busqueda de dcaimiento 0*νββ* son: CANDLES (*"CAlcium fluoride for the study of Neutrinos and Dark matters by Low Energy Spectometer"*) [\[20\]](#page-60-3), COBRA (*"Cadmium zinc-telluride 0-neutrino double Beta Research Apparatus"*) [\[21\]](#page-60-4), DCBA (*"The Drift Chamber Beta-ray Analyzer"*) [\[22\]](#page-60-5), LUCIFER (*"Lowbackground Underground Cryogenic Installation For Elusive Rates"*) [\[23\]](#page-60-6), MOON (*"Majorana/Mo Observatory Of Neutrinos"*) [\[24\]](#page-60-7) y XMASS (una colaboración para la detección del decaimiento *ββ*) [\[25\]](#page-60-8).

#### <span id="page-15-0"></span>**1.2. Proyecto NUMEN.**

El proyecto NUMEN se debe a la investigación de la reacción <sup>40</sup>*Ca*( <sup>18</sup>*O,*<sup>18</sup> *Ne*) <sup>40</sup>*Ar* en el espectrómetro MAGNEX [\[26\]](#page-60-9) del INFN-LNS (*"Instituto Nazionale di Fisica Nucleare - Laboratori Nazionali del Sud"*), demostrando que los espectros de energía de alta de resolución y las secciones eficaces de precisión absoluta están fuera de su alcance, además, de que un análisis esquemático de las secciones eficaces de la reacción se demostró que se pude tener información relevante sobre los elementos de matriz en las reacciones de doble intercambio de carga [\[27\]](#page-60-10).

Uno de los objetivos principales de NUMEN es la aproximación experimental del decaimiento 0*νββ*, esto es, midiendo las secciones eficaces de DCE (*"Double Charge Exchange"*) y convertir sus elementos de matrices nucleares (NMEs) que están conectados al decaimiento 0*νββ*, como una función más controlable de la energía del proyectil y la masa del sistema. Esto dará una mejor descripción experimental de los NMEs del decaimiento 0*νββ* e implica una descripción más precisa de la reacción, que esta factorizada como una parte de la reacción y otra parte de la estructura nuclear, donde este ultimo se factoriza en un proyectil y en elemento de matriz nuclear [\[1\]](#page-59-0).

Otro de los objetivos (a corto plazo), es la medición de las secciones eficaces absolutas DCE que NUMEN desea proveer, ya que pueden tener mayor impacto en las teorías de estructura nuclear de los NMEs en el decaimiento 0*νββ* [\[1\]](#page-59-0).

Y finalmente, otro objetivo de NUMEN es proveer información de los NMEs para distintos isótopos candidatos del decaimiento 0*νββ*. El radio de medición de las secciones eficaces nos puede dar un modelo independiente comparado con la sensibilidad de diferentes experimentos de vida media. Este resultado puede ser obtenido aún con la presencia de errores sistemáticos considerables en la medición de secciones eficaces y la extracción de los elementos de matriz DCE [\[1\]](#page-59-0).

La actividad experimental de NUMEN consiste en dos clases de experimentos que corresponde a ambas direcciones de la transferencia de isospín *τ* −*τ* <sup>−</sup> y *τ* +*τ* <sup>+</sup> que es característica de los decaimientos  $\beta^{-}\beta^{-}$  y  $\beta^{+}\beta^{+}$  respectivamente. En la tabla [1.1,](#page-16-0) es la lista de los isótopos más estudiados. En cada línea, los isótopos blancos necesitan explorar las transiciones indicadas  $\beta^{-}\beta^{-}$  y sus parejas para las transiciones  $\beta^{+}\beta^{+}$ .

<span id="page-16-0"></span>

| Isótopo blanco $\beta^{-}\beta^{-}$ | Isótopo blanco $\beta^+\beta^+$ |
|-------------------------------------|---------------------------------|
| $\overline{{}^{48}Ca}$ *            | $\overline{{}^{48}\!T}i$        |
| $^{76}Ge^*$                         | $^{76}Se$                       |
| $^{78}Se$                           | $^{78}Kr$                       |
| $^{82}Se^*$                         | ${}^{82}Kr$                     |
| $^{92}Zr$                           | $^{92}Mo^*$                     |
| $96Zr^*$                            | $^{96}Mo$                       |
| $^{96}Mo$                           | $^{96}Ru^\ast$                  |
| $^{100}Mo$                          | $^{100} Ru$                     |
| $^{106}Pd$                          | $^{106}Cd^{\ast}$               |
| $^{110}Pd^\ast$                     | $^{110}Cd$                      |
| $^{116}Cd^{\ast}$                   | $^{116}Sn$                      |
| $^{124}Sn^{\ast }$                  | $^{124}Te$                      |
| 124Te                               | $^{124}Xe^\ast$                 |
| $^{128}Te^*$                        | $^{128}Xe$                      |
| $^{130}Te^*$                        | ${}^{130}Xe$                    |
| $^{130}Xe$                          | $^{130}Ba^*$                    |
| $^{136}Xe*$                         | $^{130}Ba$                      |
| $^{136}Ba$                          | $^{136}Ce^*$                    |
| $^{148}Nd^*$                        | $^{136} Sm$                     |
| $^{150}Nd^*$                        | $^{150} Sm$                     |
| $^{154} Sm^\ast$                    | $^{154}Gd$                      |
| $^{160}Gd^{\ast}$                   | $^{160}Dy$                      |
| $^{198} Pt^*$                       | 198Dy                           |

Tabla 1.1: Isótopos de interés de NUMEN

Para la dirección *β* <sup>+</sup>*β* <sup>+</sup>, se usa un haz de <sup>18</sup>*O*8+ con una rigidez magnética (*Bρ*) más alta que los núcleos expulsados de interés. Mientras que para la dirección *β* <sup>−</sup>*β* <sup>−</sup>, se usa un haz <sup>20</sup>*Ne*10+ que tiene una rigidez magnética que es el más bajo de la reacción de interés. Hasta la fecha, NUMEN ya tiene artículos publicados usando haces de <sup>18</sup>*O* y <sup>20</sup>*Ne* para el estudio de diferentes canales de reacción (Single Charge Exchange, DCE, dispersiones elásticas e inelásticas, etc) [\[28\]](#page-60-11) [\[29\]](#page-60-12) [\[30\]](#page-60-13) [\[31\]](#page-60-14) [\[32\]](#page-60-15) [\[33\]](#page-60-16) [\[34\]](#page-60-17).

NUMEN tiene una lista de los isótopos idóneos para el estudio de las transiciones *β*<sup>-</sup>*β*<sup>-</sup> y *β*<sup>+</sup>*β*<sup>+</sup>. Entre esa lista de sus isótopos de interés (incluyendo los que se habían mencionado anteriormente) para ambas transiciones están los gases nobles, Kriptón  $(Kr)$  y Xenón  $(Xe)$  que son:  ${}^{78}Kr, {}^{82}Kr, {}^{124}Xe, {}^{128}Xe, {}^{130}Xe,$  y  ${}^{136}Xe.$ 

Otros isótopos que pueden ser de interés para el decaimiento 0*νββ* son: <sup>48</sup>*Ca*, <sup>76</sup>*Ge*, <sup>76</sup>*Se*, <sup>82</sup>*Se*, <sup>96</sup>*Zr*, <sup>100</sup>*Mo*, <sup>106</sup>*Cd*, <sup>110</sup>*P d*, <sup>116</sup>*Cd*, <sup>110</sup>*Sn*, <sup>124</sup>*Sn*, <sup>128</sup>*T e*, <sup>130</sup>*T e*, <sup>148</sup>*N d*, <sup>150</sup>*N d*,  $154Sm$ ,  $160Gd$  y  $198Pt$ . [\[1\]](#page-59-0)

En resumen, la propuesta de NUMEN es investigar la respuesta nuclear de las reacciones de intercambio de carga doble para todos los isótopos. NUMEN propone varios grados de libertad para tener una descripción total del problema usando datos experimentales. [\[35\]](#page-61-0) [\[36\]](#page-61-1) [\[37\]](#page-61-2) [\[38\]](#page-61-3) [\[39\]](#page-61-4)

#### <span id="page-17-0"></span>**1.3. Implantación de iones y blancos implantados.**

Antes de hablar de los blancos implantados que es el tema principal de la tesis, se hablará primero de la implantación de iones y sus aplicaciones. Primero, la implantación de iones es una técnica en que los iones (átomos con carga eléctrica) son acelerados con energías de 10 keV a 10 MeV a un blanco sólido.

La técnica de implantación de iones ha ido mejorando en el transcurso del siglo pasado. Hasta el día de hoy han habido grandes aportes en la técnica de implantación de iones. Los primeros trabajos de la técnica de implantación de iones, son los trabajos de Rutherford, Geiger y Marsden creando el primer implantador de iones de Helio y poner los principios de una técnica muy usada hoy en día para la caracterización de materiales, la técnica RBS (*"Rutherford Back Scattering"*) [\[40\]](#page-61-5).

Más adelante, entre los años 1912 y 1947 hubo más aportes en la técnica de implantación de iones. Pasando por las aportaciones de J.J Thompson, Bohr, Bethe, Bloch, Fermi y Teller, para que finalmente en 1963, se unificaran sus esfuerzos para la creación del modelo de Lindhard-Scharff-Schiott (LSS) [\[41\]](#page-61-6). El modelo LSS tuvo mejoras entre los años 70s y 80s continuando con el desarrollo de la tecnología basada en la implantación de iones, potenciando el cálculo numérico como el método Monte Carlo uno de los más populares. En los años 80s, Ziegler, Biersack y Littmark desarrollaron un nuevo modelo (modelo ZBL) que se utiliza actualmente para el análisis teórico en la técnica de implantación de iones [\[42\]](#page-61-7).

Para los 90s, se realizaron avances en la implantación de iones, por ejemplo, el uso de iones pesados para la implantación en la ciencia de materiales y tecnología de irradiación de materiales, con energías mayores de 500 keV [\[43\]](#page-61-8). También, a principios de la década, se hicieron simulaciones a computadora con la teoría desarrollada de ZBL, para describir interacciones de los iones en los sustratos que se implantaban [\[44\]](#page-61-9).

Las aplicaciones en el uso de la implantación de iones es en la tecnología de los semiconductores [\[45\]](#page-61-10), en el proceso de deposición asistida por iones (cristalografía) [\[46\]](#page-61-11), en la utilización de iones pesados para el uso de materiales expuestos a radiación en plantas nucleares [\[47\]](#page-61-12), en la modificación de superficies y en la modificación de propiedades ópticas, eléctricas y estructurales de varios polímeros [\[48\]](#page-61-13).

Otra de las aplicaciones, es en el campo de la Física Nuclear, para el uso de blancos implantados para medir secciones eficaces del orden de nanobarn o menores. En este caso, los blancos no deben tener impurezas que puedan alterar los resultados de cierta investigación en cuestión. En nuestro caso, es necesario tener los blancos implantados isotópicamente puros, es decir, que solo sean de un isótopo para cierto elemento de la tabla periódica con el que se va a trabajar.

Los aceleradores tienen la ventaja de la separación isotópica y transporte de iones. Se usó un acelerador tándem de un 1 MV instalado que esta dentro del Laboratorio de Espectrometría de Masas con Aceleradores (LEMA) del IFUNAM. Anteriormente en este acelerador, ya se ha trabajado en los blancos implantados usando iones de <sup>28</sup>*Si* , <sup>29</sup>*Si* y <sup>13</sup>*C* en sustratos laminares de carbón vítreo, grafito y aluminio, que es una de

las tesis de licenciatura de Eduardo Monroy [\[49\]](#page-61-14).

#### <span id="page-18-0"></span>**1.4. Aceleradores**

Todos los aceleradores utilizan fuerzas electromagnéticas para aumentar a una energía estable. Estos inyectan en la máquina desde un dispositivo que provee partículas de baja energía de una fuente de iones. Los aceleradores son utilizados para el estudio de la estructura nuclear y se pueden clasificar en aceleradores que desarrollan un campo acelerado fijo (máquinas DC) y aquellos que usan campos eléctricos por radiofrecuencia (máquinas AC).

Los primeros tipos de aceleradores electrostáticos (máquinas tipo DC) son las máquinas Cockcroft-Walton [\[50\]](#page-61-15) [\[51\]](#page-62-0) en donde los iones pasan a través de conjuntos de electrodos que operan sucesivamente a alto potencial. En aquel tiempo, aquellas máquinas podrían ofrecerte varios de cientos de kiloelectronvoltios a un límite superior de 1 MeV. Hoy en día hay muchos aceleradores que se basan en el Cockfcroft-Walton, entre ellos el tándem de 1 MV instalado en el LEMA [\[52\]](#page-62-1).

Los aceleradores más importantes de este tipo (máquina DC) que se mencionarán son de tipo Van de Graaff y tándem Van de Graaff (un Van de Graaff con doble proceso de aceleración). A pesar de que ambos son del mismo tipo, tienen sus grandes diferencias. Los primeros aceleradores tipo Van de Graaff, aceleraban iones positivos en una etapa de aceleración. Posteriormente se desarrolló la idea de acelerar iones negativos para aprovechar la terminal de alto voltaje acelerando los iones negativos en una primera etapa hacia la terminal de alto voltaje positivo, se inducen en un proceso que arrancan electrones a los iones convirtiéndolos en positivos para darles una nueva aceleración en una segunda etapa. A estos aceleradores se les conoce como tipo tándem. En cambio, en un acelerador tipo tándem son más recientes, y otros más viejos, principalmente se usan para AMS (espectrometría de masas con aceleradores), astrofísica nuclear, etc. La técnica de implantación con yodo para esta tesis fue hecha en un acelerador tipo tándem de AMS, si bien la idea original es hacer la implantación de gases nobles (con Xenón y Kriptón) en un acelerador tipo Van de Graaff de una sola etapa.

#### <span id="page-18-1"></span>**1.4.1. Aceleradores del IFUNAM.**

Los aceleradores del Instituto de Física de la UNAM ya tienen sus años. El primer acelerador fue electrostático tipo Van de Graaff modelo AN2000 con un voltaje de 2 MV y llegó en 1952, construido por la compañía High Voltage Engineering Corporation y el acelerador quedaría a cargo del Dr. Fernando Alba y más tarde de Marcos Mazari [\[53\]](#page-62-2).

En 1972 llegó un segundo acelerador del mismo tipo Van de Graaff modelo AN700 de 0.7 MV, igual de la misma compañía. Este acelerador tenía un uso académico para involucrar a estudiantes de licenciatura en el funcionamiento de aceleradores [\[54\]](#page-62-3).

En 1984, la Universidad de William Marsh Rice (Houston, TX) hizo una donación de un acelerador electrostático tipo Van de Graaff (VDG) modelo CN de 5.5 MV e igual de la misma compañía que los 2 anteriores. Su instalación en IFUNAM fue completada en 1988 y desde entonces ha sido empleado para la caracterización de diversos

#### 1.4. ACELERADORES 7

<span id="page-19-0"></span>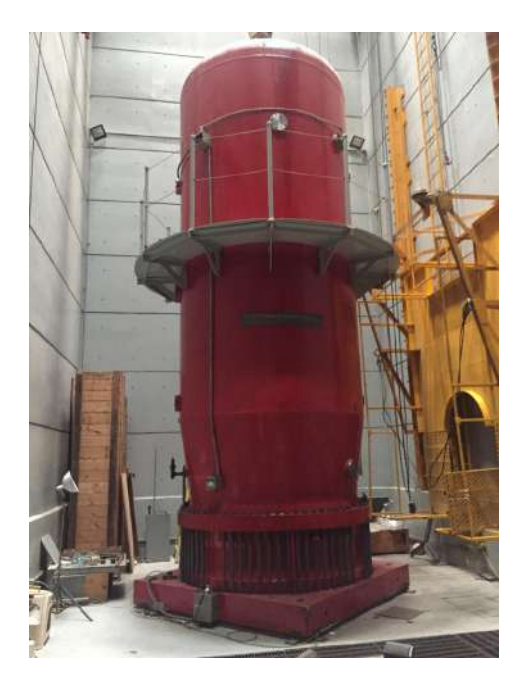

(a) Acelerador Van de Graaff modelo CN de 5.5 MV, donado por la Universidad de Rice en 1984.

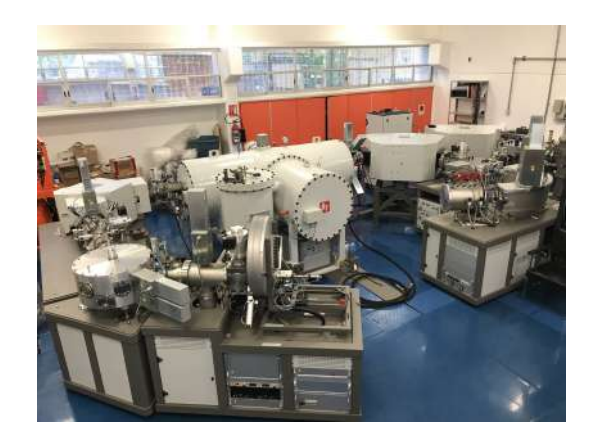

(b) LEMA, acelerador tipo tandem modelo 4110Bo-AMS HVEE de 1 MV. Instalado en el año 2013 y nombrado Laboratorio Nacional en 2014.

Figura 1.1: Aceleradores del IFUNAM.

materiales usando técnicas analíticas basándose en haces de iones, el estudio de secciones eficaces para el estudio de reacciones nucleares, física de neutrones, astrofísica nuclear y AMS. A lo largo del tiempo ha tenido muchas modificaciones alargando la vida del acelerador y recientemente tuvo una modificación para que sea posible usar iones pesados en un acelerador Van de Graaff. En un futuro, se piensa usar iones de gases nobles pesados (Neón, Argón, Kriptón y Xenón) para futuros proyectos y colaboraciones como NUMEN.

Más tarde, en 1994, llegó un acelerador electrostático Pelletron de NEC modelo 9BSH-2 DE 3MV de la compañía National Electrostatic Corporation [\[53\]](#page-62-2).

Por último, en el año 2013 se instaló el más reciente acelerador en el IFUNAM, un acelerador tipo tándem modelo 4110Bo-AMS HVEE de 1 MV acoplado a dos espectrómetros de masas y nombrado como Laboratorio Nacional en 2014. Este último y el acelerador Van de Graaff de 5.5 han sido usados para numerosos proyectos y así como el acercamiento de muchos estudiantes de licenciatura, maestría y doctorado puedan participar e involucrarse en ambos aceleradores. El funcionamiento del LEMA se mencionará en toda la sección [3.2.](#page-25-1)

### <span id="page-20-0"></span>**Capítulo 2**

## **Marco Teórico.**

#### <span id="page-20-1"></span>**2.1. Intercambio de carga simple y doble (SCE y DCE).**

Las reacciones de intercambio de carga simples son muy útiles para estudios de estados nucleares. Tenemos un proyectil con masa *a* y un blanco de masa *A*. En este tipo de reacciones un protón (neutrón) se convierte en neutrón (protón), ∆*Z<sup>A</sup>* = ±1, ∆*N<sup>A</sup>* = ∓1. Manteniendo la masa atómica *A* igual. Simultáneamente, ocurre lo mismo en el proyectil de masa *a*,  $\Delta Z_a = \mp 1$ ,  $\Delta N_a = \pm 1$ .

Las reacciones de intercambio de carga doble son un proceso inducido por un proyectil de masa *a* en un blanco de masa *A* dónde 2 protones (o 2 neutrones) son convertidos en 2 neutrones (o 2 protones),  $\Delta Z_A = \pm 2$ ,  $\Delta N_A = \mp 2$  donde la masa total del blanco no cambia [\[1\]](#page-59-0).

#### <span id="page-20-2"></span>**2.1.1. Decaimiento (**0*νββ***).**

Sabemos que un decaimiento beta simple ocurre cuando uno de los protones (o uno de los neutrones) de un núcleo decae a un neutrón (o protón) acompañado de un positrón (o electrón) y un neutrino (o antineutrino). Para un decaimiento doble beta el procedimiento es el doble, por ejemplo, 2 neutrones decaen en 2 protones y acompañados de 2 electrones y 2 antineutrinos. Pero en un decaimiento doble beta sin neutrinos (Figura [2.1\)](#page-21-1) como su nombre lo indica, no hay neutrinos. Para que suceda el decaimiento, 0*νββ* los neutrinos tienen que ser de Majorana, es decir, que ambos neutrinos se comporten como su propia antipartícula. Y otra de las condiciones para que suceda el decaimiento 0*νββ*, debe haber un cambio de orientación del neutrino entre la emisión y absorción (entre los dos vértices de *W*<sup>−</sup>). [\[55\]](#page-62-4) [\[56\]](#page-62-5)

El decaimiento del núcleo  ${}^A_ZX_N$  en un núcleo  ${}^A_{Z\pm 2}X_{N\mp 2}$ . Definimos los elementos de matriz de un operador de transición en el espacio de momento *H*(*p*) entre el estado inicial del núcleo con momento angular  $0^+$  y el estado final con momento angular  $J_F$ (Regla de Oro de Fermi) [\[38\]](#page-61-3):

$$
M_{0\nu} \equiv \left\langle \begin{array}{c} A \, X; 0^+ \, \middle| \, H(p) \, \middle| \,^A Y; J_f \right\rangle \end{array} \tag{2.1}
$$

En este caso el operador *H*(*p*) depende de las transiciones de Fermi, Gamow-Teller y tensoriales. En pocas palabras  $M_{0\nu}$  es una amplitud de transición entre los esta-

<span id="page-21-1"></span>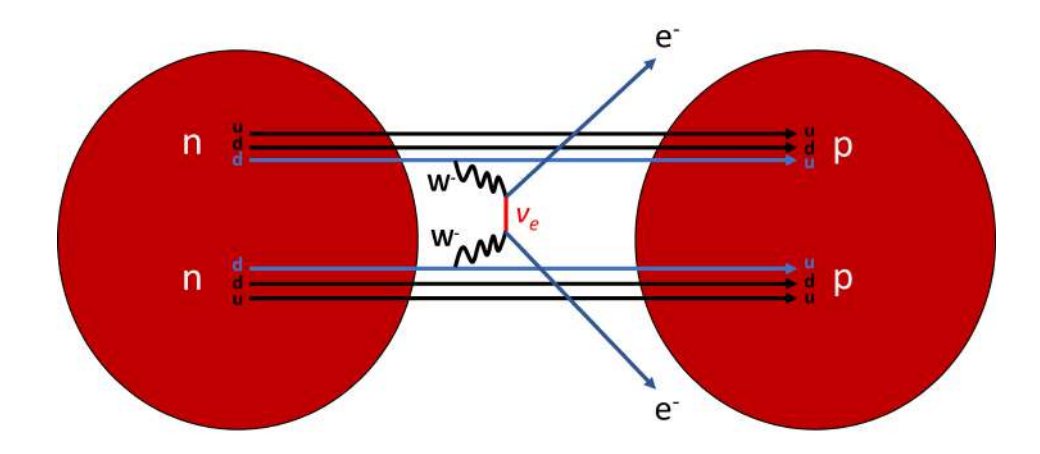

Figura 2.1: Diagrama de Feynman del decaimiento 0*νββ*, en este caso dos neutrones decaen en dos protones y dos electrones, pero no hay neutrinos en su estado final.

dos iniciales y finales del decaimiento 0*νββ* o *ββ*. Por otro lado, la vida media en el decaimiento 0*νββ* se factoriza como [\[38\]](#page-61-3):

$$
\left[T_{1/2}\right]^{-1} = G_{0\nu} \left|M_{0\nu}\right|^2 \left|f(m_i, U_{ei})\right|^2 \tag{2.2}
$$

donde *G*0*<sup>ν</sup>* es un factor de espacio fase y *f*(*m<sup>i</sup> , Uei*) es una función que contiene física del modelo estándar como masas *m<sup>i</sup>* y coeficientes de especies de neutrinos *Uei*.

Se puede ver que las reacciones DCE y el decaimiento 0*νββ* son procesos con diferentes interacciones, pero tienen sus similitudes, como por ejemplo, ambos procesos ocurren en el mismo medio nuclear, los estados "padre/hijo" del decaimiento 0*νββ* son los mismos que los estados "blanco/residuo" de las reacciones DCE [\[1\]](#page-59-0).

#### <span id="page-21-0"></span>**2.1.2. Transiciones de Fermi y Gamow Teller**

En la transición de Fermi, el electrón y el neutrino que son emitidos por el decaimiento *β* tienen los vectores de espín antiparalelos. Esto significa que el cambio de momento angular total del núcleo es cero ∆*J* = 0. Un ejemplo de la transición de Fermi sería lo siguiente [\[57\]](#page-62-6):

$$
{}_{8}^{14}O_{6}(0^{+}) \longrightarrow_{7}^{14} N_{7}^{*}(0^{+}) + \beta^{+} + \nu_{e}
$$

$$
J_{i} = 0^{+}; J_{f} = 0^{+} \Longrightarrow \Delta J = 0
$$

$$
t_{1/2} = 70.6 \text{ s}
$$

y también la paridad se conserva ∆*π* = 0. En este ejemplo del decaimiento *β* <sup>+</sup> del <sup>14</sup>*O*, tenemos como resultado un <sup>14</sup>*N* en su estado excitado a 2*.*31 MeV que ocurre en el 99*.*33 % de los casos [\[58\]](#page-62-7) [\[59\]](#page-62-8) [\[60\]](#page-62-9).

Para las transiciones Gamow-Teller (GT), es una transición en dónde no hay ningún cambio en la paridad del estado nuclear. A diferencia de las trancisiones de Fermi, el espín de los bariones apuntan en distinta dirección (∆*S* = 1) antes-después del decaimiento. Uno de los ejemplos de las transiciones de GT [\[60\]](#page-62-9):

$$
{}_{2}^{6}He_{4}(0^{+}) \longrightarrow_{3}^{6} Li_{3}(1^{+}) + \beta^{-} + \bar{\nu}_{e}
$$

$$
J_{i} = 0^{+}; J_{f} = 1^{+} \Longrightarrow \Delta J = 1
$$

y en esta transición tenemos un decaimiento *β* <sup>−</sup> de un núcleo par-par como el <sup>6</sup>*He* a un núcleo estable <sup>6</sup>*Li*. El <sup>6</sup>*He* tiene una vida media corta de 806.89 ms [\[61\]](#page-62-10). En la tabla [2.1](#page-22-1) tenemos las reglas de selección de las transiciones de Fermi y GT. En las transiciones GT no hay transiciones superpermitidas debido a que  $J_i = J_f = 0$  no esta permitido. En la tabla por cada orden de transición que aumente (si aumenta el momento angular *L*) también lo hará el tiempo de vida media[\[62\]](#page-62-11), como podemos ver en los siguientes ejemplos:

$$
{}_{11}^{22}Na_{11}(3^{+}) \longrightarrow {}_{10}^{22}Ne_{12}(2^{+}) + \beta^{+} + \nu_{e}
$$

$$
t_{1/2} = 2.6 \text{ años}
$$

$$
{}_{49}^{115}In_{66}(\frac{9}{2}^{+}) \longrightarrow {}_{50}^{115}Sn_{65}(\frac{1}{2}^{+}) + \beta^{-} + \nu_{e}
$$

$$
t_{1/2} = 10^{14} \text{ años}
$$

<span id="page-22-1"></span>

| Tipo              |                |      | $\Delta \vec{J}$ Fermi $\vec{S} = 0 \mid \Delta \vec{J}$ Gamow-Teller $\vec{S} = 1$ |
|-------------------|----------------|------|-------------------------------------------------------------------------------------|
| Superpermitida    |                |      | no existen                                                                          |
| Permitida         |                |      |                                                                                     |
| Primer-prohibida  |                | U, 1 | 0, 1, 2                                                                             |
| Segunda-prohibida | $\overline{2}$ | 1, 2 | 1, 2, 3                                                                             |
| Tercer-prohibida  | 3              | 2, 3 | 2, 3, 4                                                                             |

Tabla 2.1: Tabla de transiciones de Fermi y GT.

#### <span id="page-22-0"></span>**2.2. Características del Kriptón, Xenón y Yodo.**

El Kriptón y Xenón son gases nobles raros y costosos. El Kriptón y el Xenón tienen 6 y 7 isótopos estables respectivamente. <sup>124</sup>*Xe* tiene un decaimiento de doble captura electrónica  $2\epsilon$  y una vida media  $1.10 \times 10^{17}$  años, mientras que él  $^{136}Xe$  tiene un decaimiento de  $\beta^{-}\beta^{-}$  y una vida media de  $2.31 \times 10^{21}$  años. En las tablas [2.2](#page-23-1) y [2.3](#page-23-2) se pueden observar los isótopos estables y su abundancia natural para los elementos de Kriptón y Xenón [\[63\]](#page-62-12) [\[64\]](#page-62-13).

La idea es usar Xenón, pero el problema es la disponibilidad, y sobre todo, que no se pueden producir haces de gases nobles en aceleradores tipo tándem, el acelerador Van de Graaff lo logrará más adelante, mientras tanto, desarrollaremos todo el protocolo utilizando Yodo.

El Yodo tiene 53 protones y el único isótopo estable que tiene el yodo es el de masa 127 o <sup>127</sup>*I*, en comparación con el Xenón, que tiene 54 protones y muchos isótopos estables. Por otro lado los haces de <sup>127</sup>*I* son relativamente fáciles de producir en aceleradores tipo tándem con fuentes de iones de Cesio (SNICS).

<span id="page-23-1"></span>

| Isótopo de Kriptón   | Abundancia natural |
|----------------------|--------------------|
| $\overline{^{78}Kr}$ | $0.35\,\%$         |
| 80 Kr                | $2.35\,\%$         |
| 82 Kr                | 11.60%             |
| 83 Kr                | 11.50 %            |
| 84 Kr                | 57.00%             |
| 86 Kr                | 17.30 %            |

<span id="page-23-2"></span>Tabla 2.2: Isótopos de Kriptón y su abundancia natural

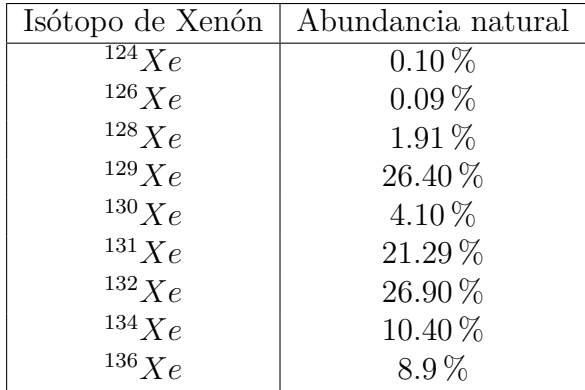

Tabla 2.3: Isótopos de Xenón y su abundancia natural

#### <span id="page-23-0"></span>**2.3. Número de monocapas y densidad atómica.**

Otra de las cosas que se van a usar en este trabajo es el número de monocapas y el espesor de un material para una implantación de iones. Tenemos que la densidad atómica superficial se expresa como [\[65\]](#page-62-14):

$$
nt = \left(10^{15}\right) \text{átomos}/\text{cm}^2\tag{2.3}
$$

en donde *n* es la densidad atómica y *t* es el espesor del material. La densidad atómica (á*tomos/cm*<sup>3</sup> ) es el número de átomos de cualquier tipo de material por unidad de volumen. El número de densidad atómica está asociado con la masa atómica *A*, la densidad del material *ρ* (*g/cm*<sup>3</sup> ) y el número de Avogadro (*N<sup>A</sup>* = 6*.*022×10<sup>23</sup> á*tomos*). Al final la densidad atómica se expresa como:

$$
n = \frac{\rho N_A}{A} \tag{2.4}
$$

## <span id="page-24-0"></span>**Capítulo 3 Arreglo Experimental**

En esta parte se describe el arreglo experimental, en donde se realizó el trabajo. El experimento se realizó en el Laboratorio de Espectrometría de Masas con Aceleradores o LEMA (Figura [3.1\)](#page-24-3). Se usó la nueva línea de física nuclear que se instaló en el 2017. Primero se hablará de los cátodos de yodo y después del acelerador LEMA.

<span id="page-24-3"></span>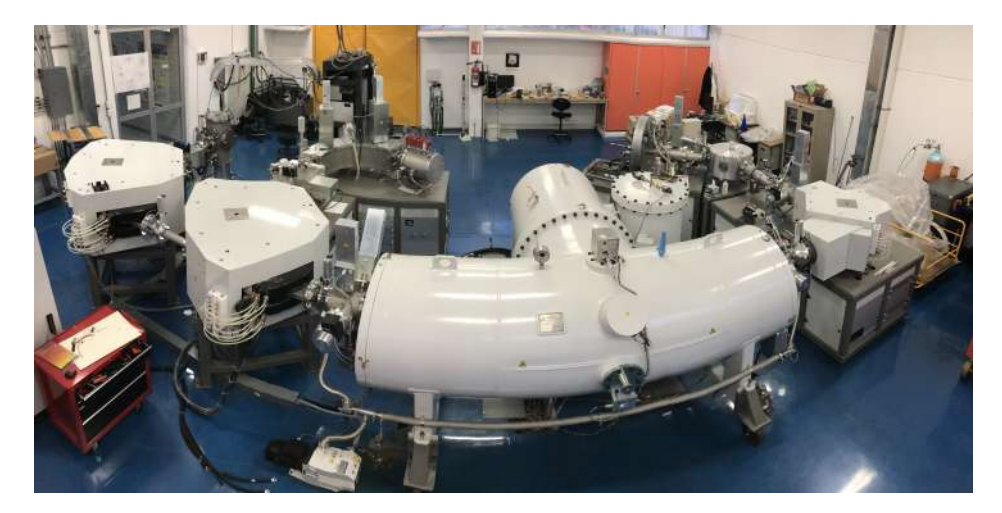

Figura 3.1: Vista desde arriba del Laboratorio de Espectrometría de Masas con Aceleradores (LEMA). Las componentes más importantes son explicadas en la sección [3.2.](#page-25-1)

#### <span id="page-24-1"></span>**3.1. Características de los cátodos de yodo.**

Para la preparación de los cátodos se usó yoduro de potasio (KI) que es el recomendable según el *Negative Ion-Cookbook* de Middleton[\[66\]](#page-62-15). Se usó aluminio para tener mejores corrientes en el haz de yodo.

#### <span id="page-24-2"></span>**3.1.1. Rendimiento de los compuestos de yodo con alcalinos.**

El yodo solo tiene un isótopo estable  $^{127}I$ . Su punto de fusión es de 113.5 °C y tiene una afinidad electrónica de 3*.*06 eV, por lo que cualquier yoduro forma iones negativos de forma prolífica y produce altas corrientes (en el orden de microamperes). Sin embargo, la mayoría de los compuestos se comportan mal en un cátodo y tienden a funcionar de manera errática: una situación que se remedia parcialmente al agregar polvo de plata [\[66\]](#page-62-15).

En la referencia [\[67\]](#page-62-16), hay buenos resultados con yoduro de cesio, pues se llegan a tener corrientes de hasta 85*µA*. También se llega a tener un comportamiento similar con otros alcalinos compuestos metálicos (así como el potasio, rubidio y cesio).

#### <span id="page-25-0"></span>**3.1.2. Cátodos**

Los cátodos son cilindros huecos de aluminio o cobre, en nuestro caso usamos cátodos de aluminio para tener mayor corriente de haz de Yodo. Las dimensiones del cátodo son 5 mm de diámetro y una altura de 9 mm (Figura [3.2\)](#page-25-2). Se fabricaron 5 cátodos de yoduro de potasio, esto es porque la vida de un cátodo es corta, por lo que se crean 4 o 5 cátodos, así poder alternarlos y tener una intensidad de corriente constante durante horas. El yoduro de potasio es compuesto cristalino y puede tener complicaciones para comprimirlo a una presión 150 psi (10.2 atmósferas), por lo que las muestras variaban de 4 a 8 mg. La muestra debe tener una superficie compacta y homogénea como se muestra en las imágenes de la Figura [3.3.](#page-26-1)

<span id="page-25-2"></span>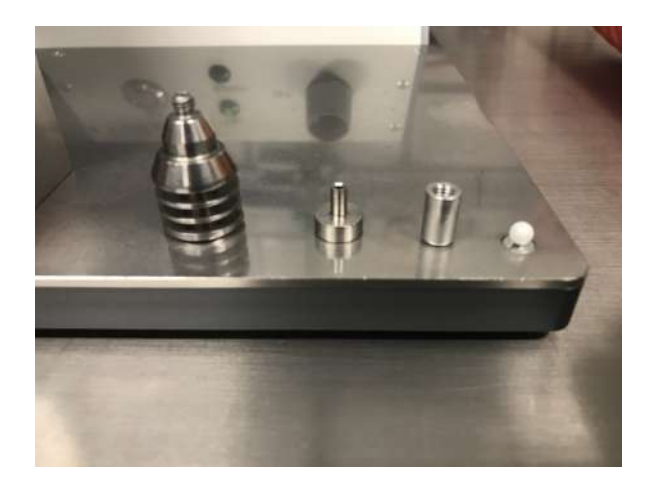

Figura 3.2: Imagen del cátodo, el portacátodo y la compresora. El cátodo es el cilindro pequeño.

También se usaron cátodos de hidruro de titanio (*T iH*2), de grafito y de silicio, todo esto es para caracterizar los blancos usando haces de protones, carbono  $(^{12}C)$  y silicio (<sup>28</sup>*Si*). Una vez listo el cátodo, se etiqueta y se guarda para que más adelante se le coloque un portacátodos antes de que ingrese al carrusel. El carrusel o sistema de inyección puede tener como máximo 50 cátodos.

#### <span id="page-25-1"></span>**3.2. LEMA**

El laboratorio se compone de 5 partes importantes [\[68\]](#page-63-0) [\[69\]](#page-63-1): Fuente de iones tipo SNICS; Espectrómetro de masas de baja energía (que incluye un filtro electrostático); Tanque del acelerador de 1 MV; Espectrómetro de masas de alta energía y Cámara de reacciones (nueva línea instalada en el 2017).

<span id="page-26-1"></span>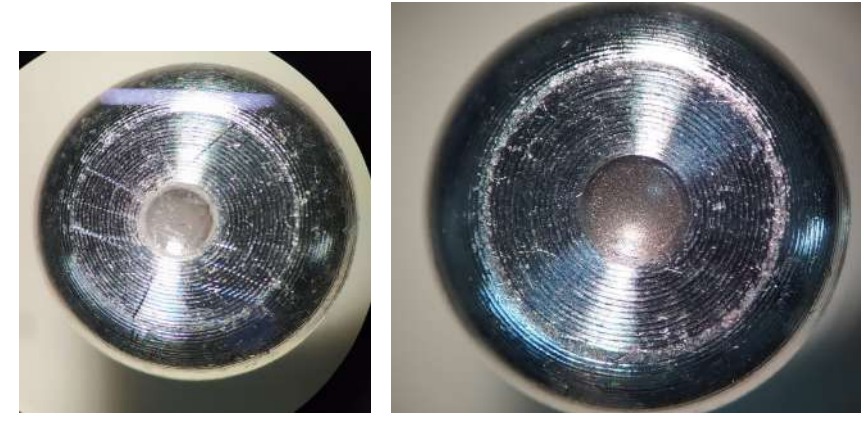

(a) Yoduro de Potasio (KI). (b) Hidruro de Titanio  $(T_iH_2)$ 

Figura 3.3: Muestras de Yoduro de Potasio (izquierda) es un compuesto cristalino parecido a la sal. Este cátodo es usado para tener haces de Yodo. Hidruro de Titanio (derecha), este cátodo es para tener haces de protones y es muy común usarlo en este laboratorio para esa clase de haces. El material que se va a producir el haz en el centro del cátodo, y ocupa un diámetro de 1.3 mm.

#### <span id="page-26-0"></span>**3.2.1. Fuente de iones SNICS, modelo SO110B.**

El desarrollo de las fuentes de iones tipo SNICS (*"Sputtering Negative Ion Cesium Source"*) es una de las maravillas tecnológicas que han tenido que ocurrir para que la técnica de Espectrometría de Masas con Aceleradores sea una realidad.

El libro *Negative Ion-Cookbook* de Middleton[\[66\]](#page-62-15) habla de este tipo de fuentes y es el documento de referencia para la producción de haces negativos de cualquier especie, desde hidrógeno hasta plutonio (con excepción de los gases nobles).

La fuente de iones es la parte dónde se insertan las muestras a analizar y en dónde se inicia la producción de todos los haces. La fuente que tiene el separador isotópico del LEMA es tipo SNICS (Figura [3.4\)](#page-27-1), que combina los fenómenos de ablación atómica, inducidos por un haz de Cesio de 7 keV para producir átomos libres, y la ionización resonante para convertir los átomos neutros en iones negativos. El funcionamiento detallado de las fuentes de iones tipo SNICS puede encontrarse en otras publicaciones [\[70\]](#page-63-2) [\[66\]](#page-62-15). La idea general se trata de poner en contacto átomos del material del que se quieren producir haces, con vapores de Cesio. En la medida que los átomos capturen un electrón adicional (electronegatividad positiva) que lo arrancan del Cesio y se convierten en iones negativos que ya pueden ser manipulados.

Sabemos que los metales alcalinos (H, Li, Na, K, Rb, Cs y Fr.) tienen las energías de ionización muy bajas de toda la tabla periódica, ya que su configuración electrónica es un gas noble más un electrón adicional, exceptuando al hidrógeno. El cesio (Cs) es el elemento que tiene menor energía de ligadura de toda la tabla periódica con una energía de 3.89 eV.

En las fuentes de iones se usa la propiedad del Cs tres veces:

 $\blacksquare$  Para la producción de iones positivos  $(Cs^+)$ 

<span id="page-27-1"></span>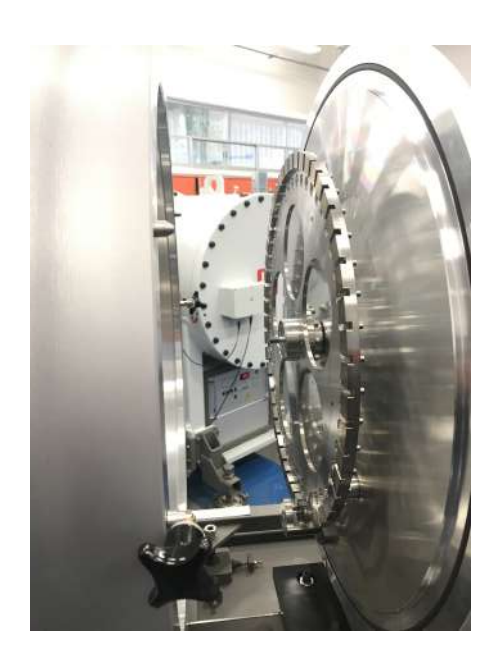

Figura 3.4: Imagen del carrusel que es donde se insertan los cátodos para producir los haces de nuestro interés.

- Para usarlos como proyectiles y producir átomos libres de un sólido por ablación.
- Como fuente de electrones transferibles a otros átomos que se convierten en iones negativos.

Los primeros dos puntos se conocen muy bien desde el punto de vista teórico como fenomenológico. El tercer punto se explica muy bien en los trabajos de John Vogel [\[70\]](#page-63-2) [\[71\]](#page-63-3) [\[72\]](#page-63-4), quien usa el término de ionización resonante para describir el proceso mediante el cual un electrón ligado al Cesio (neutro) es transferido a un átomo en la colisión de baja energía.

Una vez que el Cs le cede un electrón, quedan cargadas con un estado de carga 1 − . Ya una vez formados los iones negativos son extraídos de la fuente por un electrodo a una diferencia de potencial de 28 kV. Y aprovechando que son iones de carga eléctrica negativa se pueden manipular (los átomos neutros no se pueden manipular con campos eléctricos).

#### <span id="page-27-0"></span>**3.2.2. Espectrómetro de masas de baja de energía.**

Antes del imán de baja energía y después de la extracción de iones se utiliza un deflector electrostático esférico (que son dos placas en forma de casquetes esféricos concéntricos de distintos radios). Su función es filtrar el flujo extraído de la fuente de iones y solo permite el paso de las partículas que tienen estados de carga "-1" [\[69\]](#page-63-1).

<span id="page-27-2"></span>Un ion que penetre el campo entre ambas placas será desviado fuera de la trayectoria coaxial, a menos que su energía cinética y su carga cumplan con la ecuación [3.1,](#page-27-2) por lo que solo pasarán partículas con energía cinética de 35 keV y estados de carga 1 −.

$$
\frac{E}{q} = \frac{U}{d}\sqrt{r_1 r_2} \tag{3.1}
$$

<span id="page-28-0"></span>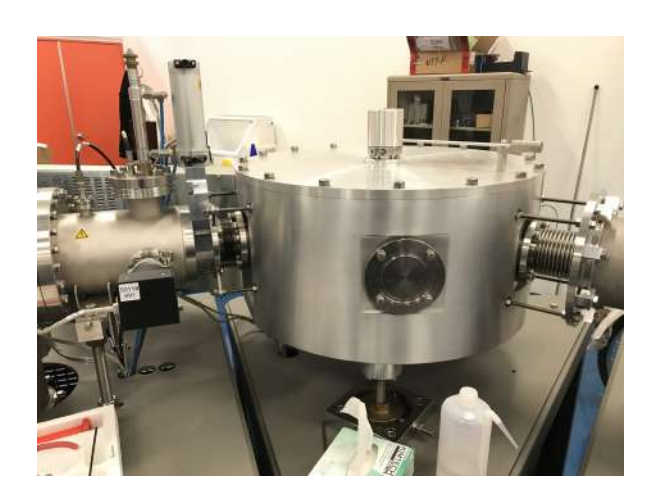

Figura 3.5: Imagen del deflector electrostático

<span id="page-28-1"></span>donde *U* es la diferencia de potencial o voltaje al que están sometidas las placas y *d* es la diferencia de radio entre las placas  $d = r_1 - r_2$ . Luego este flujo va dirigido hacia el imán inyector o imán de baja energía (Figura [3.6\)](#page-28-1). Su función es "inyectar" masas correspondientes a un valor seleccionado de rigidez magnética al acelerador [\[69\]](#page-63-1).

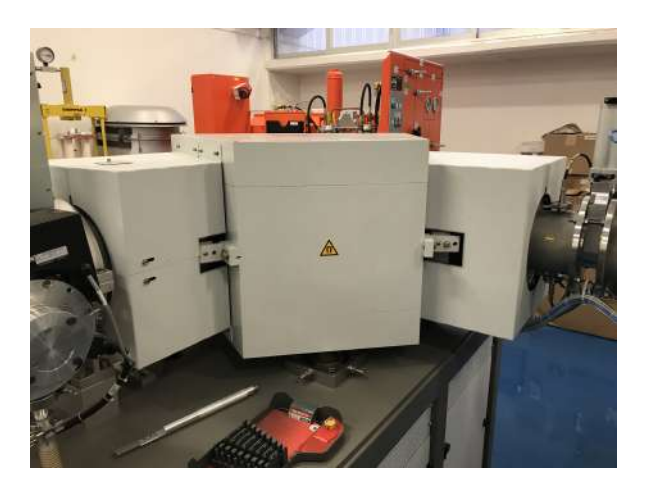

Figura 3.6: Espectrómetro de masas de baja energía.

Una vez en el imán inyector, que recibe su nombre, ya que inyecta átomos en el acelerador. Al atravesar este imán, el haz sigue una trayectoria de 90 grados respecto a su dirección inicial al seleccionar un valor de la rigidez magnética, es decir, que si ya tenemos una energía y carga definidas, al seleccionar una rigidez magnética dada sólo pasarán las partículas con la misma masa.

Para seleccionar la masa respecto al campo magnético lo hacemos relacionando fuerza centrípeta [3.2](#page-28-2) con la fuerza de Lorentz [3.3](#page-28-3) en la aproximación de campo magnético dipolar perfecto:

<span id="page-28-2"></span>
$$
F = \frac{mv^2}{\rho} = \frac{2E}{\rho}
$$
\n(3.2)

$$
F = qv \times B = qvB \tag{3.3}
$$

<span id="page-28-3"></span>donde *ρ* es el radio de curvatura de la trayectoria circular descrita, podemos definir la rigidez magnética que, cuando la carga siempre es la misma resulta proporcional a la masa de la partícula y su velocidad.

$$
\rho B = -\frac{m}{q}v\tag{3.4}
$$

En el caso de los espectrómetros de masa, como por ejemplo los dos que hay en el LEMA. El radio de curvatura es de 60 *cm* para el imán inyector y 85 *cm* para el imán de alta energía. El estado de carga también es un valor fijo. En el caso del imán inyector se puede expresar el valor de la masa seleccionada como función de la intensidad del campo magnético de la siguiente manera:

$$
k = \frac{q\rho}{\sqrt{2E}} = \frac{\sqrt{m}}{B} \tag{3.5}
$$

Esto quiere decir que si tenemos el radio de curvatura *ρ*, la energía cinética del haz *E* y su estado de carga *q* fijos, entonces el cociente de la raíz cuadrada de la masa *m* con el campo magnético *B* es siempre constante. Por lo que se puede tener la siguiente relación de los campos magnéticos

$$
\frac{B_1}{\sqrt{m_1}} = \frac{B_2}{\sqrt{m_2}}\tag{3.6}
$$

<span id="page-29-1"></span>Otro dato, en el LEMA no se cuenta con medidores de campo magnético en los imanes, por lo que los campos se deducen a partir de las corrientes que circulan en sus bobinas, para las que sí se cuenta con medidores. Las curvas de calibración se encuentran publicadas en [\[73\]](#page-63-5), los imanes se miden con la corriente (Amperes) en vez de unidades de campo magnético, ya que no se tiene un aparato que mida campos magnéticos dentro de los imanes. Aunque se sabe que el campo magnético es directamente proporcional a la corriente del imán. Y sabemos que a un campo magnético o corriente del imán de 48*.*9 A corresponde a todo lo que tenga masa 12 como por ejemplo <sup>12</sup>*C* y solo quedan encontrar las otras masas en el imán inyector. Al final la ecuación [3.6](#page-29-1) se reduce como:

$$
B_2 = \frac{48.9}{12} \sqrt{m_2} = 4.075 \sqrt{m_2} \text{ A}
$$
 (3.7)

#### <span id="page-29-0"></span>**3.2.3. Acelerador Tipo Tándem**

Este tipo de aceleradores pertenecen a la familia de aceleradores electrostáticos, ya que las partículas son aceleradas por un campo eléctrico estático. En su interior produce aceleración a los iones que han superado los filtros cinemáticos de la zona de baja energía debido a la atracción hacia la terminal positiva (1 MV). Esta diferencia de potencial estará partida de manera ordenada y progresiva a lo largo del tubo acelerador. En el interior de la terminal de alto voltaje es donde tiene lugar el intercambio de carga, mediante el cual los iones negativos pierden parte de sus electrones para ser acelerados en una segunda fase, pero ahora con carga positiva. El diseño del sistema de carga del acelerador es de tipo Cockroft-Walton. [\[50\]](#page-61-15) [\[51\]](#page-62-0)

Para aislar del medio externo la terminal de alto voltaje del acelerador, se le encierra dentro de un tanque que este contiene un gas aislante (Figura [3.7b\)](#page-30-0), en este caso es de hexafluoruro de azufre (*SF*6) a alta presión (entre 5 y 6 bares), eso es para evitar

<span id="page-30-0"></span>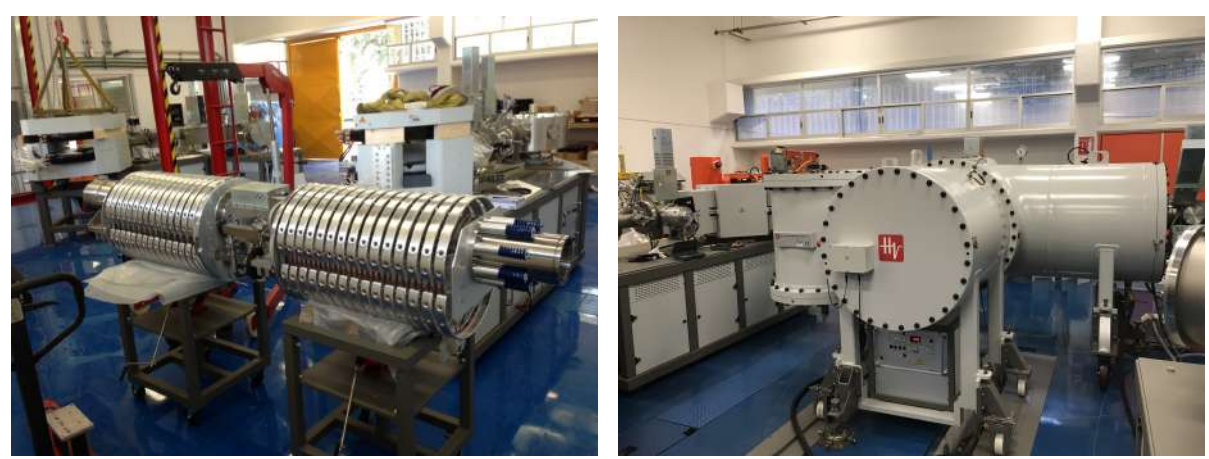

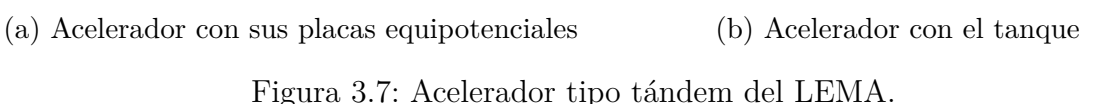

descargas dentro de la terminal. En el proceso de intercambio de carga, los iones negativos van a interactuar con átomos de Argón. Como resultado de esta interacción, los iones resultantes tendrán carga distinta a aquella con la que ingresaron. Así tendremos distintos estados de carga dependiendo del tipo de haz con el que se va a trabajar. Al continuar su movimiento, los iones encuentran la segunda etapa del acelerador tándem. Los que tienen carga positiva ahora recibirán una segunda aceleración y adquirirán una energía adicional igual al producto del voltaje de la terminal del acelerador por el estado de carga. [\[74\]](#page-63-6) En este canal de intercambio de carga, además de producir iones positivos para ser acelerados en la segunda etapa, ocurre otro fenómeno de particular importancia para la técnica de análisis por espectrometría de masas, que consiste en el rompimiento de todas las moléculas. Así los iones acelerados al salir del acelerador son (casi, para los estados de carga 1+ y 2+ puede haber algunas excepciones, que se aprovechan por ejemplo para implantar moléculas directamente tesis de Licenciatura de Sinuhé) [\[75\]](#page-63-7) exclusivamente atómicos, sin contaminación molecular.

Una vez que los iones negativos ya superaron, los filtros electromagnéticos de la zona de baja energía ingresan al acelerador y sienten una atracción positiva (máximo de 1 MV) repartida de manera ordenada y progresiva a lo largo del tubo del acelerador, el cual tiene una serie de platos equipotenciales que están repartidos de manera ordenada (Figura [3.7a\)](#page-30-0) y están interconectados por una serie de resistencias de alto valor que controlan el gradiente de potencial entre la terminal de alto voltaje y la tierra.

Al llegar al interior de la terminal de alto voltaje del acelerador tándem (metálica), el campo eléctrico y el gradiente son cero (Ley de Gauss), los iones ya acelerados continúan su movimiento por inercia y estos ingresan a la cámara de argón que está a muy baja presión (mbar). Estos iones al ingresar a la cámara van a interactuar con los átomos de argón y los iones resultantes que interactuaron ahora tendrán carga positiva. A esta cámara de Argón se le conoce como canal de intercambio de carga o "stripping" en inglés.

Luego, al continuar con su movimiento por inercia, los iones encuentran la segunda etapa del acelerador tándem. Por lo que ahora los iones que tienen carga positiva recibirán una segunda aceleración y adquirirán una energía adicional igual al producto del voltaje de la terminal del acelerador por el estado de carga que tengan.

Finalmente, el haz resultante es repelido por el potencial de la terminal. A la salida del acelerador, la componente de carga *q* estará asociada a una energía que viene dada como:

$$
E = E_i + (1+q)V_t
$$
\n(3.8)

para nuestro caso tenemos *E<sup>i</sup>* = 35 keV que es la energía que tenemos cuando las partículas entran al acelerador y el voltaje de la terminal *V<sup>t</sup>* máximo es de 1 MV para el acelerador. Por ejemplo, si tengo un haz de yodo  $127$ *I*, estado de carga 2+ y un voltaje en la terminal de 300 kV, entonces nuestro haz de <sup>127</sup>*I* 2+ tiene una energía cinética de 935 keV.

#### <span id="page-31-0"></span>**3.2.4. Espectrómetro de masas alta energía y cámara de experimentación.**

Una vez que los iones ya pasaron por el proceso de aceleración, estos tienen que pasar por un segundo imán que se le conoce como imán de alta energía. Este imán es similar al de baja energía, la única diferencia es su radio de curvatura, que habíamos dicho que es de 85 cm. Y otra diferencia, es que con el imán de alta energía tenemos que buscar esos haces usando la ecuación de rigidez magnética que es [\[53\]](#page-62-2) [\[73\]](#page-63-5) [\[75\]](#page-63-7):

$$
B\rho = 144\sqrt{\frac{mE}{q^2}}\tag{3.9}
$$

Otro dato, sabemos que la corriente del imán de alta energía para un haz de <sup>12</sup>*C* 2+ a 3 MeV es de 140.92 A. Pues como en caso del imán de baja energía se puede tener un valor constante en el cociente si no se varía el radio de curvatura del imán. Por lo que la ecuación para calcular el campo magnético del imán es la siguiente:

$$
B = \sqrt{\frac{mE}{(12)(3)}} \left(\frac{2}{q}\right) (140.9) [A] \tag{3.10}
$$

o bien,

$$
B \approx 46.97 \frac{\sqrt{mE}}{q} [A]
$$
 (3.11)

<span id="page-31-1"></span>En nuestro caso usamos los siguientes haces que usamos fueron siguientes:

| Haz            | Energía (MeV) | Corriente de las bobinas $(A)$ |
|----------------|---------------|--------------------------------|
| protones       | 1.635         | 60.06                          |
| $12C^{3+}$     | 4.035         | 108.95                         |
| $^{28}Si^{5+}$ | 5.035         | 111.54                         |
| $127 + T^2$    | 0.935         | 255.93                         |

Tabla 3.1: Todos los haces que se usaron en el experimento

Por último, el haz es llevado a la cámara de experimentación, que es parte de la línea de Física Nuclear (Figura [3.8\)](#page-32-1). La cámara de experimentación es de acero inoxidable <span id="page-32-1"></span>con forma cilíndrica de 40 cm de diámetro y diferentes puertos donde se pueden colocar detectores.

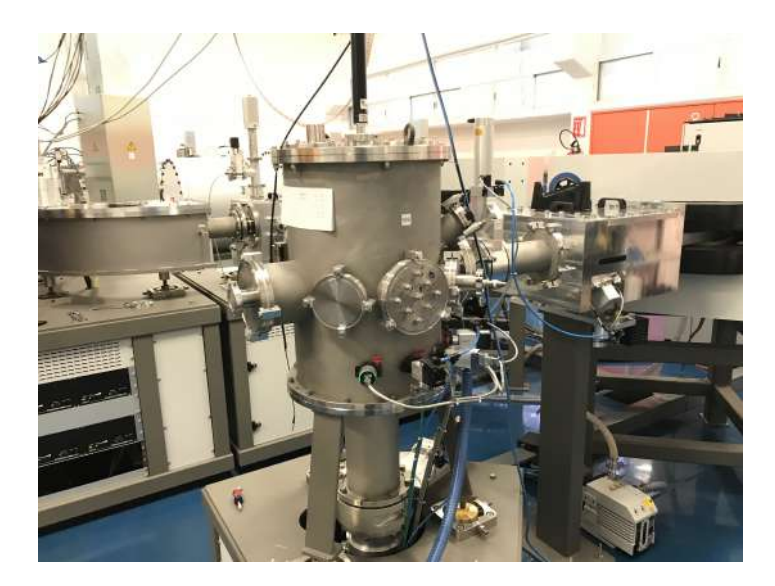

Figura 3.8: Cámara de reacciones y un lado está el imán de alta energía

#### <span id="page-32-0"></span>**3.3. Preparación de Blancos**

Los blancos que se usaron para la implantación de yodo eran de una lámina de grafito con un espesor de 50 micras y un área de 1*.*5 × 1*.*5 *cm*<sup>2</sup> de forma cuadrada. Luego se les implantó oro en una máquina de implantación en el Laboratorio de Microscopia de la UNAM. El tiempo de implantación de oro en las láminas de grafito fue de dos minutos (Así como se muestra en la Figura [3.9a\)](#page-32-2). Al final se les puso una lámina de aluminio dejando un agujero de forma circular de unos 6 *mm* de diámetro.

<span id="page-32-2"></span>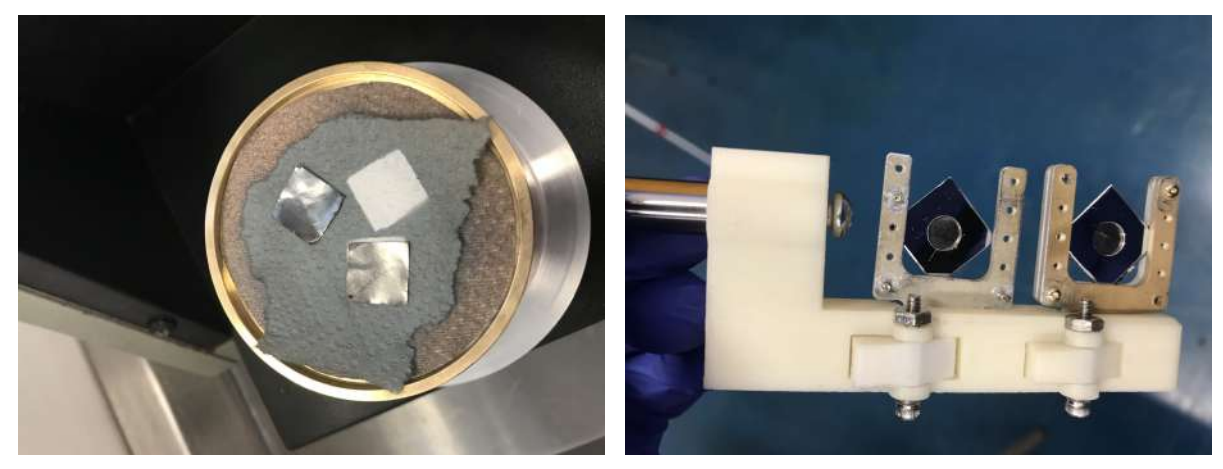

(a) Láminas de grafito con el oro implantado (b) Blancos de Oro-Carbón con sus láminas de aluminio en su montura

Figura 3.9: Blancos.

Ya una vez listos, los blancos se colocaron en una montura vertical (Figura [3.9b\)](#page-32-2) y al final se pusieron en la cámara de experimentación (Figura [3.10b\)](#page-33-2). Otra de las cosas más importantes es que todo esté alineado correctamente, pues tenemos un área muy pequeña en nuestro blanco, si no el haz estaría apuntando al marco de aluminio u otra cosa que no sea grafito y oro. Se usó un láser para alinear el blanco respecto al haz usando los 2 puntos de referencia que tenemos en el laboratorio (vertical y horizontal). Más adelante, para estar seguros de la alineación del haz, usamos papel de fax y lo montamos encima de uno de los blancos dentro de la cámara de experimentación. Una vez que este en vacío la cámara, con un haz de protones quemamos el papel y ver la proyección del haz en el papel. Al final, el haz estuvo bien alineado respecto al centro del blanco.

#### <span id="page-33-0"></span>**3.4. Geometría del experimento y sistema de adquisición**

Para detectar la caracterización del blanco se usaron 3 detectores tipo PIPS (detectores de silicio) cada uno funciona con un voltaje de 40 V. Cada uno de los detectores PIPS los alimenta una fuente de alto voltaje Quad 1-kV Bias Supply Modelo 710 que está acoplado al módulo estándar NIM y se transfiere a través del MSI-8. Un detector está a 110°, otro a 100° y 90° respecto al haz. El blanco se tuvo que girar a 30 grados, de tal manera que de los detectores (el de 110°) este casi de frente con el blanco. Los detectores están a 12 cm del blanco.

<span id="page-33-2"></span>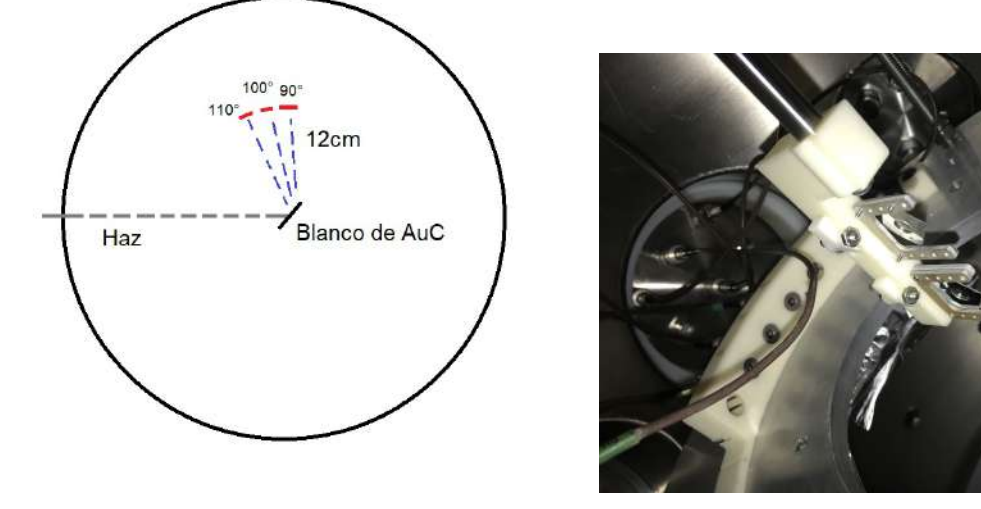

(a) Geometría del experimento (b) Montura dentro de la cámara de reacción

Figura 3.10: Arreglo experimental.

#### <span id="page-33-1"></span>**3.4.1. Electrónica y CAMAC**

Los 3 detectores PIPS se conectan con cables LEMO a una tapa de acero que tiene atravesadores de vacío y está acoplada a una pieza de plástico, esto es, para separar la <span id="page-34-0"></span>electrónica con la conexión a tierra del acelerador, con el objetivo de reducir el ruido electrónico. Mediante los cables LEMO de 1 ns se conecta la señal al módulo preamplificador de 8 canales MSI-8 que le da la forma al pulso de salida y este módulo tiene forma de una caja compacta. Un dato importante de la configuración modular es de forma manual [\[76\]](#page-63-8).

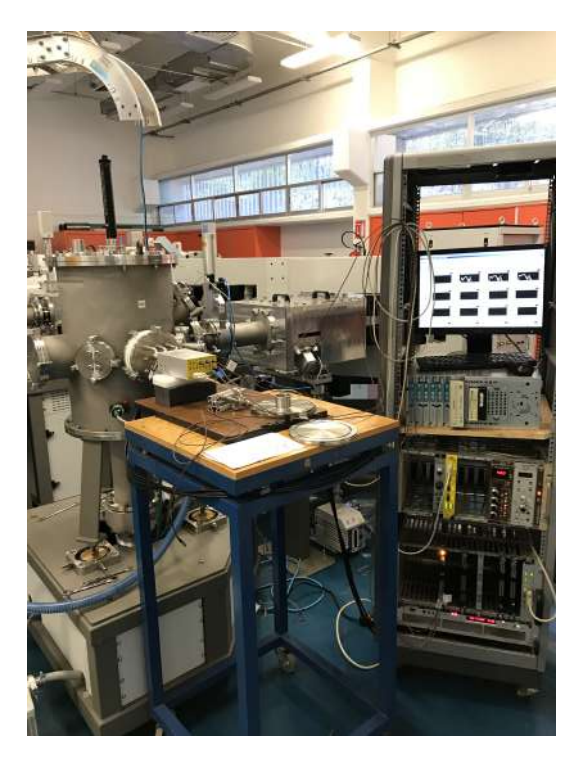

Figura 3.11: Sistema de adquisición de datos.

El MSI-8 es una solución ideal para configuraciones de combinación de diferentes detectores. También es adecuado para detectores de tiras segmentadas. La alimentación del MSI-8 es a través de un conector hembra de tipo SUB-D 9 mediante un módulo MNV-4 (Mesytec) acoplado a un módulo estándar NIM (Nuclear Instrumentation Module). [\[77\]](#page-63-9)

Para analizar la señal proveniente de los detectores se utiliza un ADC (*"Analog to Digital Convertor"*) modelo 7164 de 16 canales compañía Phillips y se conecta a cada una de las señales de salida de MSI-8 y la señal de disparo (Gate).

Los ADC se alimentan del estándar CAMAC (*"Computer Aided Measurement And Control"*), el cual es controlado mediante una tarjeta PCI (Peripheral Component Interconnect) en una computadora externa mediante un software de adquisición basado LabView. Este programa permite registrar y guardar los datos medidos. [\[78\]](#page-63-10)

Al guardar los archivos se crea un *archivo.txt*, siempre hay que cambiarle el nombre del archivo para que no se sobreescriba. El programa guarda automáticamente los archivos al correrlo. Al guardarse el programa se cambian de nombre los archivos, por ejemplo, de *"run01.txt"* a *"run02.txt"*. Y por último, para la visualización de los datos usamos un programa independiente que se llama *"Lectura 19 ADC ODC.vi"*. Se pueden

visualizar los datos mientras está corriendo el otro programa.

### <span id="page-36-0"></span>**Capítulo 4**

### **Análisis y Resultados**

#### <span id="page-36-1"></span>**4.1. Programas para el análisis de datos SIMNRA y SRIM.**

Primero hablaré de los programas SRIM y SIMNRA que utilizamos para el análisis de los resultados.

#### <span id="page-36-2"></span>**4.1.1. SIMNRA**

SIMNRA es un programa de Microsoft Windows para la simulación de espectros de energía de partículas cargadas y la producción de rayos gamma para el análisis de haces de iones incidentes con energías de los 100 keV a muchos MeV. SIMNRA fue desarrollado por Matej Mayer en el Instituto Max Planck de Física del Plasma, Garching, Alemania. [\[79\]](#page-63-11) [\[80\]](#page-63-12) SIMNRA puede ser usado para la simulación de:

- Espectrometría de Dispersión de Rutherford (RBS).
- Espectrometría de Dispersión elástica con secciones eficaces No-Rutherford (EBS).
- Análisis de Reacciones Nucleares (NRA).
- Análisis de Detección de Retroceso Elástico (ERDA).
- Dispersión de iones de energía media (MEIS).
- Emisión de Rayos-Gamma Inducidas por Partículas (PIGE).
- Análisis de Detección de Retroceso Elástico Inducido por Neutrones (n-ERDA).
- Análisis de Reacción Nuclear Inducida por Neutrones (n-NRA).

SIMNRA incluye alrededor de 3000 reacciones nucleares distintas, no-Rutherford y PIGE para iones incidentes como protones, deuterones, <sup>3</sup>*He*, <sup>4</sup>*He* y iones de Litio son incluidos. SIMNRA también puede calcular cualquier combinación de ion-target incluidos los iones pesados incidentes y cualquier geometría, incluida la geometría de transmisión.

Los archivos que se guardaron en CAMAC, no los puede leer el programa SIMN-RA esto porque los archivos se guardan en 17 columnas y se necesita un archivo de 2 columnas para que SIMNRA lo pueda leer (en ASCII). Para pasarlo al código ASCII que pide SIMNRA, se escribió un programa en ROOT [\[81\]](#page-63-13) [\[82\]](#page-63-14) (un programa escrito en C++) para poder pasar los datos. El programa se llama SimConEsp.C y está en el Apéndice 1 [\(5\)](#page-46-0).

<span id="page-37-1"></span>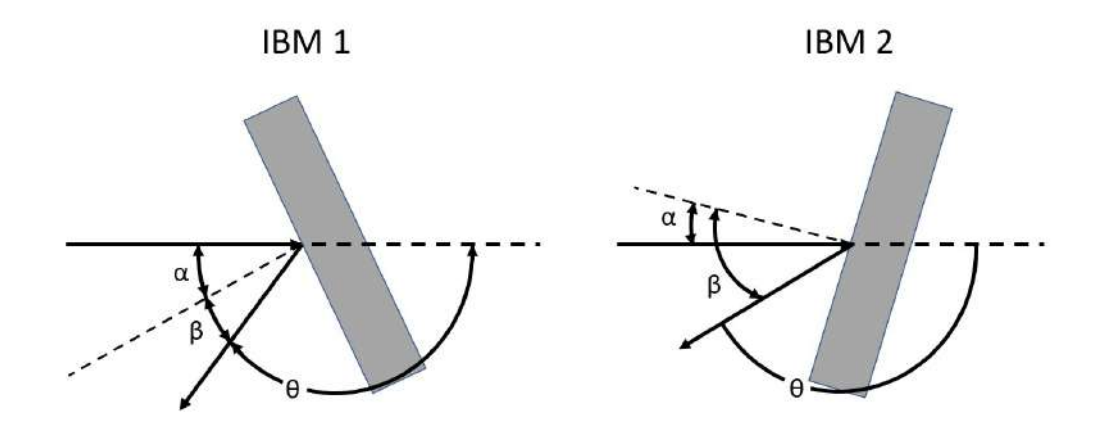

Figura 4.1: Geometrías IBM1 e IBM2 con ángulos de incidencia *α*, de sálida *β* y de dispersión *θ*. *α*, *β* y *theta* son medidos respecto a la línea punteada delgada.

Otra de las características de SIMNRA que serán muy importantes que están incluidas en el experimento son los ángulos *α*, *β* y *θ*, que son el ángulo de incidencia, ángulo de salida y ángulo de dispersión respectivamente. Esto depende del tipo de geometría de nuestro experimento (como se muestra en la Figura [4.1\)](#page-37-1). En ambas geometrías son casi idénticas. la única diferencia es que la geometría IBM 1 la rotación es hacia el haz de salida y la geometría IBM 2 la rotación es alejado del haz de salida. Para IBM 1 el ángulo *β* viene dado como:

$$
\beta = |180^{\circ} - \alpha - \theta| \tag{4.1}
$$

mientras que para geometría IBM 2 es:

$$
\beta = |180^{\circ} + \alpha - \theta| \tag{4.2}
$$

#### <span id="page-37-0"></span>**4.1.2. SRIM**

Y otro programa que se usó es SRIM (*"The Stopping and Range of Ions in Matter"*). SRIM es una colección de paquetes de software que calculan muchas características del transporte de iones en la materia [\[83\]](#page-63-15). Las aplicaciones de SRIM son:

*Ion Stopping and Range in Targets*: La mayoría de los aspectos de la pérdida de energía de los iones en la materia se calculan en SRIM. SRIM incluye cálculos rápidos que producen tablas de poderes de frenado, rango y distribuciones dispersas para cualquier ion en cualquier energía en cualquier objetivo elemental. Los cálculos más elaborados incluyen objetivos con configuraciones complejas de múltiples capas.

- *Implantación de iones*: Se utilizan para modificar muestras mediante la inyección de átomos para cambiar las propiedades químicas y electrónicas del target. El haz de iones también causa daño a objetivos sólidos por desplazamiento de átomos. La mayoría de los efectos cinéticos asociados con la física de este tipo de interacciones se encuentran en el paquete SRIM.
- *Sputtering o Pulverización*: El haz puede eliminar átomos objetivos mediante un proceso llamado pulverización iónica o *"ion sputtering"*.
- *Transmisión de iones*: Los haces de iones se pueden seguir a través de capas de objetivo mixtas de gas/sólido, como ocurre en las cámaras de ionización o en los bloques degradadores de energía utilizados para reducir las energías de los haces de iones.
- *Terapia con haz de iones*: Este es para aplicaciones, especialmente para oncología radioterápica.

#### <span id="page-38-0"></span>**4.2. Procedimiento**

Se hicieron un total de 34 corridas en el experimento de las cuáles 4 son los que se caracterizaron los picos de oro y yodo. Los archivos con sus características como el tipo de ión que usamos (<sup>127</sup>*I*, <sup>12</sup>*C*, <sup>28</sup>*Si* o <sup>1</sup>*H*), la energía, el estado de carga y el tamaño del archivo se encuentran en el Apéndice [5.](#page-58-0)

En resumen, el procedimiento fue el siguiente; Primero caracterizamos el blanco de oro con grafito; le implantamos yodo por 14 horas; lo volvimos a caracterizar el blanco de oro ya con el yodo implantado; al final, calculamos la cantidad de yodo que implantamos con los datos del programa de SIMNRA.

#### <span id="page-38-1"></span>**4.2.1. Caracterización del blanco**

Antes de la implantación de <sup>127</sup>*I* se usaron haces de protones y <sup>12</sup>C<sup>3+</sup> para la caracterización del oro en el blanco con tres detectores para un mismo evento (que se observa en la Figura [3.10a\)](#page-33-2). Tenemos de ejemplo en los espectros de 110 grados con haz protones y energía de 1635 keV (Figura [4.2\)](#page-39-0) y para haz de <sup>12</sup>*C* y energía de 4035 keV (Figura [4.3\)](#page-39-1).

Al hacer la comparación de la simulación de SIMNRA y los datos experimentales, para el caso usando el haz de protones se puede observar en la Figura [4.2](#page-39-0) un pequeño pico de oro alrededor del canal 650 que equivale a una energía de retroceso de 1600 keV o 1.6 MeV. En la simulación de SIMNRA nuestra caracterización de nuestro blanco de oro es de 14 monocapas que equivale a 2.33 nm

En la figura [4.3](#page-39-1) tenemos un haz de <sup>12</sup>*C* 3+ a 4.035 MeV solo se ve el pico de oro en el canal 1175. A comparación de nuestra simulación, solo se espera el pico de oro sea visto, ya que el grafito no se debe ver en nuestra simulación debido a que tenemos un haz carbono. La cantidad de oro que se tiene para esta simulación es de 20 monocapas que son 3.33 nm de espesor. En esta simulación el pico de oro es más grande y esto se debe a que en el blanco puede estar acompañado de otros elementos, en realidad, no se sabe

<span id="page-39-0"></span>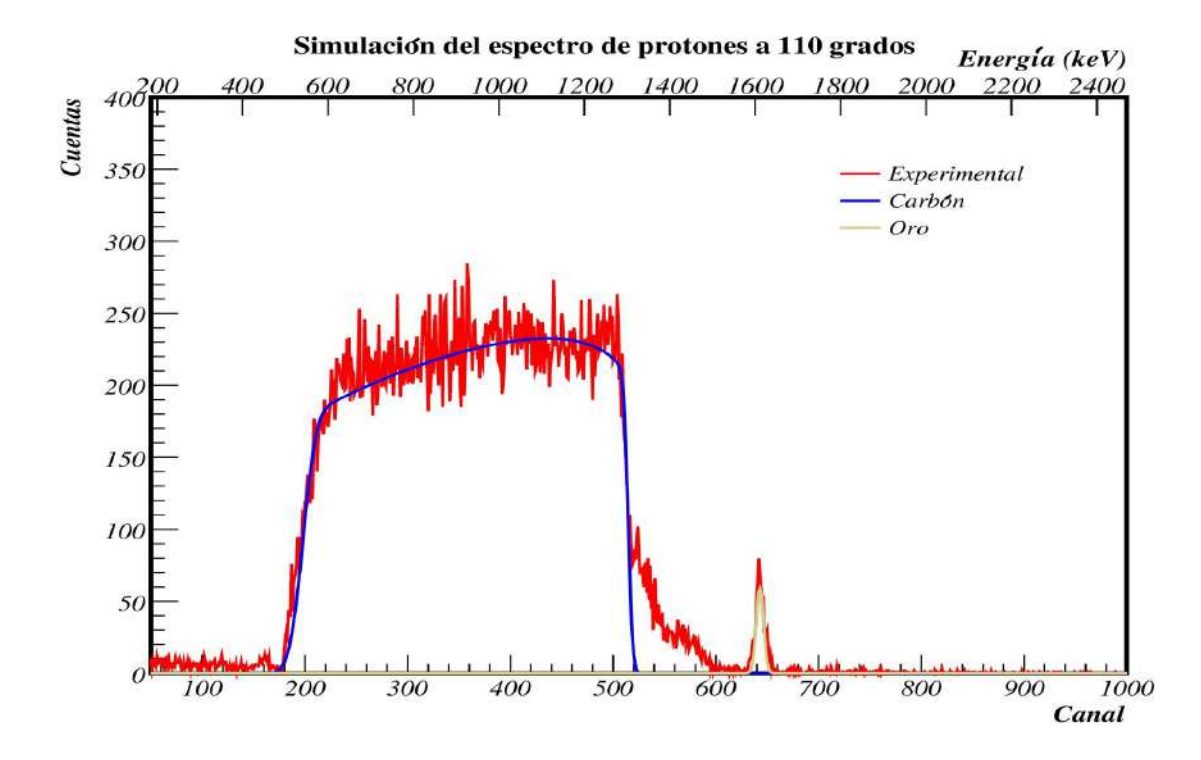

Figura 4.2: Comparación de los datos experimentales (rojo) y la simulación del carbón y oro (azul y dorado) usando haz de protones a 1635 keV con un detector a 110 grados.

<span id="page-39-1"></span>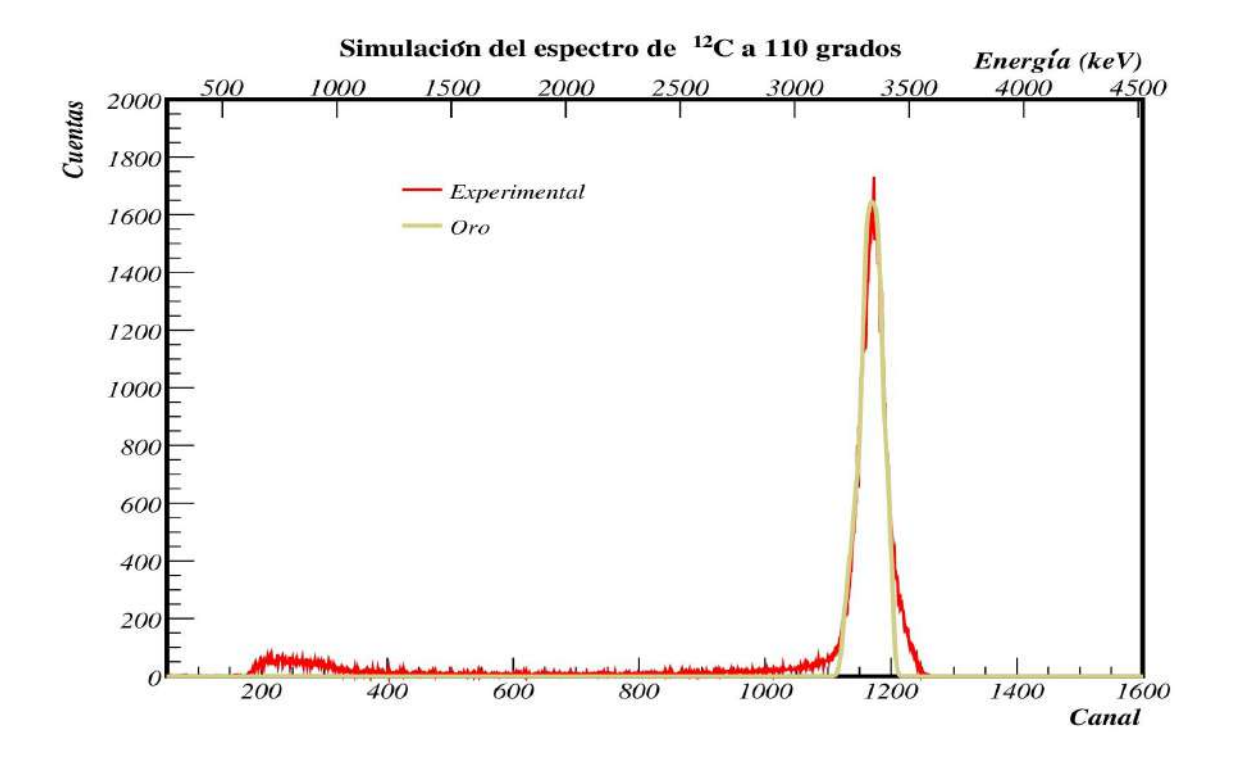

Figura 4.3: Comparación de los datos experimentales (rojo) y oro (dorado) usando haz de <sup>12</sup>*C* a 4035 MeV con un detector a 110 grados.

que otros elementos tendrá en el pico de oro, por lo que en nuestro caso supusimos que es aire (no necesariamente tiene que ser aire) para que nuestro pico de la simulación se parezca a los datos experimentales para los tres detectores. También, lo único que sabemos en la parte de oro, tenemos un espesor muy pequeño (menor de 10 nm), por lo que el oro no es completamente homogéneo y debe tener una rugosidad en su superficie. Es importante mencionar que en este espectro la región dónde aparecerá el yodo está vacía.

Los demás espectros de protones y <sup>12</sup>C para ángulos de 100 y 90 grados están en el Apéndice 2 [5.](#page-54-0) Como nota adicional se usó ROOT para hacer las gráficas de las simulaciones en SIMNRA y los datos experimentales, el programa también está en el Apéndice [5](#page-46-0) llamado GraphSim.C.

#### <span id="page-40-0"></span>**4.2.2. Implantación de Yodo.**

Ya una vez que caracterizamos los espectros, empezamos con la implantación de Yodo. Usamos el ion  $^{127}I^{2+}$  con un voltaje de la terminal a 0.3 MV. Por lo que la energía de implantación es de 0.935 MeV o 935 keV y lo dejamos un tiempo de 14 horas (o 50400 s) de implantación. La intensidad de la corriente de nuestro haz de yodo era de 200 nA, aunque ese número variaba un poco, pues, se tenía que cambiar de cátodo de yodo (de los 5 cátodos de yodo que tenemos originalmente) cada 20 minutos, esto para evitar sobre calentar el cátodo y evitar dañar la fuente o al cátodo mismo.

<span id="page-40-1"></span>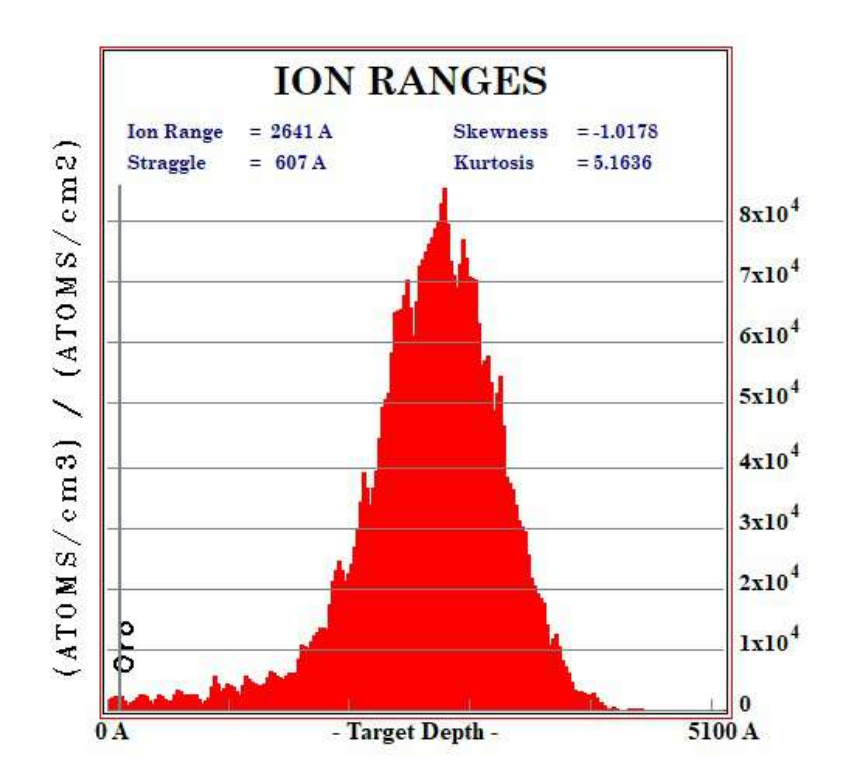

Figura 4.4: Distribución de la implantación de yodo simulado en SRIM, usando un haz de yodo a 935 keV en un espesor de carbono de 5000 A o 500 nm y una capa de oro de 100 A o 10 nm.

Usamos el programa de SRIM para simular la implantación de yodo, en nuestro caso, usando <sup>127</sup>*I* 2+ con una energía de 935 keV y todo esto lo hicimos en la sección TRIM para calcular la distribución de iones usando un blanco de oro con carbono. Esto es para ver como se distribuía el yodo en las primeras capas de carbono (en un espesor de 500 nm) con oro (con un espesor de 10 nm). En la Figura [4.4](#page-40-1) se puede ver como está distribuido la implantación de yodo en los primeros monocapas del blanco, por lo que tenemos una distribución Gaussiana del yodo con el carbono, habrá un punto en que tendremos más yodo (alrededor de 250 nm 0 0.25 *µ*m de espesor en la parte de carbono). Todo esto se hace para poder construir el blanco en SIMNRA.

#### <span id="page-41-0"></span>**4.2.3. Caracterización del blanco con el yodo implantado.**

Con la implantación de yodo terminada, se volvió a caracterizar el blanco usando haces de <sup>12</sup>*C* 3+ y <sup>28</sup>*Si*4+ con un voltaje en la terminal de 1 MV por lo que tendríamos haces de 4.035 MeV y 5.035 MeV respectivamente. La caracterización de nuestro blanco es para saber cuanto yodo implantamos, es decir, cuantas monocapas (*atomos/cm*<sup>2</sup> ) tenemos en nuestro blanco. Para tener mejor estadística en nuestros datos, en ambos espectros se dejaron correr por un tiempo estimado de 20 minutos. Pero a partir de la simulación de los 3 detectores sin la implantación de yodo ya puedo conocer las primeras capas del blanco y ese número de concentraciones de oro en las primeras capas dejarlo como un número fijo, pues no debería de cambiar el blanco después de la implantación de yodo.

En las Figuras [4.5](#page-41-1) y [4.6](#page-42-0) tenemos los espectros para los haces de <sup>12</sup>*C* y <sup>28</sup>*Si* respectivamente, en un ángulo de 110 grados. Las simulaciones de los espectros para ángulos de 90 y 110 grados se encuentran en el Apéndice 2 [5.](#page-54-0) En ambas simulaciones se puede observar un pico de yodo más grande y ancho en comparación con el pico de oro. En la construcción del blanco en SIMNRA el pico de oro tiene que llevar las mismas características antes de la implantación, y lo único que cambia es que ahora tenemos una parte de yodo en el blanco. En ambos espectros (para el carbono y silicio), la parte de los datos experimentales es de color rojo, mientras que el oro es de color dorado y el yodo es de color magenta.

<span id="page-41-1"></span>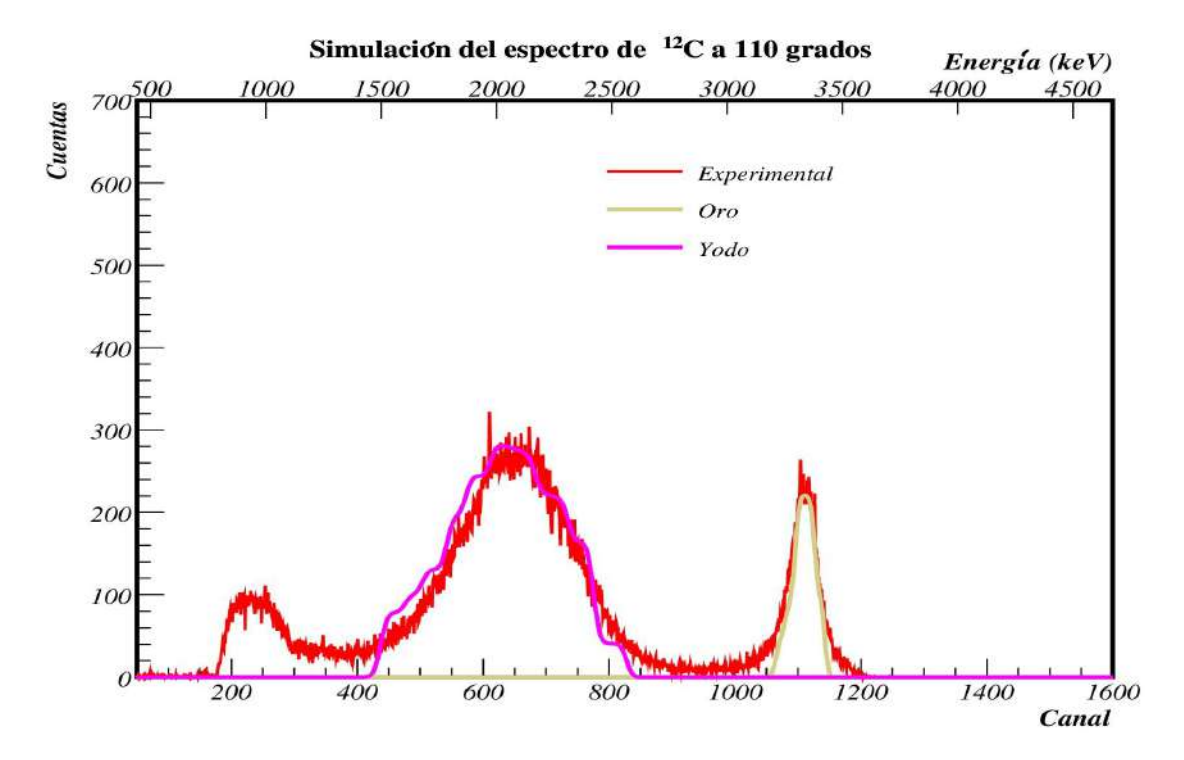

Figura 4.5: Comparación de los datos experimentales y la simulación del espectro, usando un haz de <sup>12</sup>*C* 3+ a 4.035 MeV con un detector a 110 grados.

<span id="page-42-0"></span>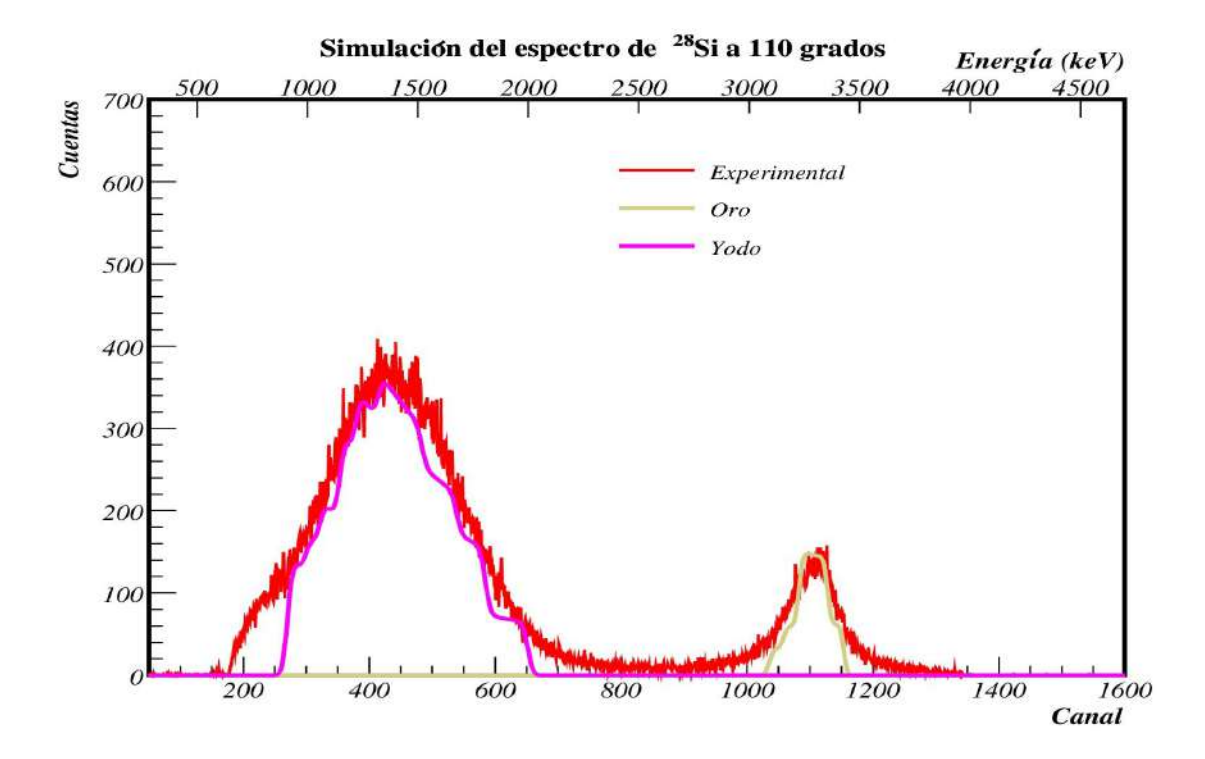

Figura 4.6: Comparación de los datos experimentales y la simulación del espectro, usando un haz de  $^{28}Si^{4+}$  a 5.035 MeV con un detector a 110 grados.

<span id="page-42-1"></span>

| Capa           | Elemento-Concentración          | Espesor $(10^{15} \text{atoms}/\text{cm}^2)$ |
|----------------|---------------------------------|----------------------------------------------|
| 1              | N-71.76 %, O-20.24 %, Au-8.0 %  | 100                                          |
| $\overline{2}$ | N-63.18 %, O-17.82 %, Au-19.0 % | 150                                          |
| 3              | N-72.54 %, O-20.42 %, Au-7.0 %  | 100                                          |
| $\sqrt{4}$     | N-75.27 %, O-21.23 %, Au-3.5 %  | 100                                          |
| $\overline{5}$ | $C-100\%$                       | 1130                                         |
| $\!6\,$        | C-95 $\%$ , I-5 $\%$            | 400                                          |
| $\overline{7}$ | C-70 %, I-30 %                  | 200                                          |
| 8              | $C-50\%$ , I-50 $\%$            | 200                                          |
| 9              | C-20 $\%$ , I-80 $\%$           | 200                                          |
| 10             | $C-50\%$ , I-50 $\%$            | 150                                          |
| 11             | C-70 %, I-30 %                  | 150                                          |
| 12             | C-85 $\%$ , I-15 $\%$           | 250                                          |
| 13             | C-90 $\%$ , I-10 $\%$           | 200                                          |
| 14             | $C-93\%$ , I-7%                 | 300                                          |

Tabla 4.1: Tabla de concentraciones de elementos de nitrógeno, carbono, oxígeno, oro y yodo en cada capa y su respectivo espesor. El blanco se conforma de 14 capas que se usó para las simulaciones de SIMNRA.

En todos los espectros (90, 100 y 110 grados) el blanco tiene las mismas características, es decir, el blanco está compuesto por 14 capas en total, en donde, los primeros 4 capas pertenecen a la parte de oro y las otras 10 capas pertenecen a la parte de carbono con yodo. La estructura del blanco que se usó para las simulaciones de SIMNRA se puede observar mejor en la siguiente tabla [4.1.](#page-42-1) También se hizo una gráfica de la distribución de yodo que tenemos en nuestro blanco usando el de las simulaciones en

#### SIMNRA.

También como dato adicional, en SIMNRA puedes modificar la resolución del detector (FWHM) y en nuestro caso usamos 20 keV de resolución para haces de protones y 30 keV para iones pesados como <sup>12</sup>*C* y <sup>28</sup>*Si*. Lo único que variaba es la calibración de los detectores en el programa, pues tenemos diferentes haces, diferente energía y diferente evento.

#### <span id="page-43-0"></span>**4.3. ¿Cuánto yodo implantamos?**

Al final, usando los datos de la tabla, se calculó la cantidad de yodo que tiene nuestro blanco, esto al hacer una suma de porcentajes que tenemos en la tabla [4.1](#page-42-1) de la capa 6 a la capa 14. Al final, el número de monocapas de yodo es de:

$$
5.4 \times 10^{17} \text{atoms}/\text{cm}^2 \tag{4.3}
$$

que equivale a un espesor de 210 nm. Por otro lado, teníamos una corriente del haz de 200 nA, un tiempo de 50400 segundos y un área (suponiendo que la proyección del haz en el blanco es elíptica) de 0.12 *cm*<sup>2</sup> . Tenemos que la cantidad de Yodo calculada es de:

$$
5.1 \times 10^{17} atoms/cm^2
$$
\n
$$
(4.4)
$$

o un espesor de 235 nm. Al final tenemos coherencia con los datos, ya que ambos valores coinciden.

Posteriormente, se analizó el blanco al irradiar la muestra con un tubo de rayos X con ánodo de Rh (rodio) a un voltaje de 50 kV y una intensidad de corriente de 500  $\mu$ A y al final se obtuvieron los siguientes espectros (Figura [4.7\)](#page-44-0). En la primera imagen (de arriba hacia abajo) tenemos un espectro de un patrón de película delgada de Au (de espesor de 46.2 *µg/cm*<sup>2</sup> ). Se irradió durante 300 s y aparecen las líneas L y M del oro (Au), más las líneas L de rodio (Rh) por la dispersión del blanco. En la imagen de en medio tenemos un espectro de un patrón de película delgada de yoduro de potasio KI (de un espesor 48  $\mu g/cm^2$ ) y se irradió durante 300 s. Aparecen las líneas K del potasio (K), las líneas L de yodo (I) y las líneas L de rodio. Y al final, tenemos el espectro de muestra C-Au-I y se irradió durante 1800 s. Aparecen las líneas L y M del Au, las líneas L del Yodo, las líneas L del Rh (por el ánodo del tubo de rayos X), más elementos presentes en los marcos que sostienen las muestras: Ca, Fe, Cu. En ese espectro no se pudo cuantificar la cantidad de yodo, por su distribución en el sustrato debido a la implantación. Como dato adicional, las líneas K, L y M tienen que ver con las transiciones electrónicas de los elementos.

<span id="page-44-0"></span>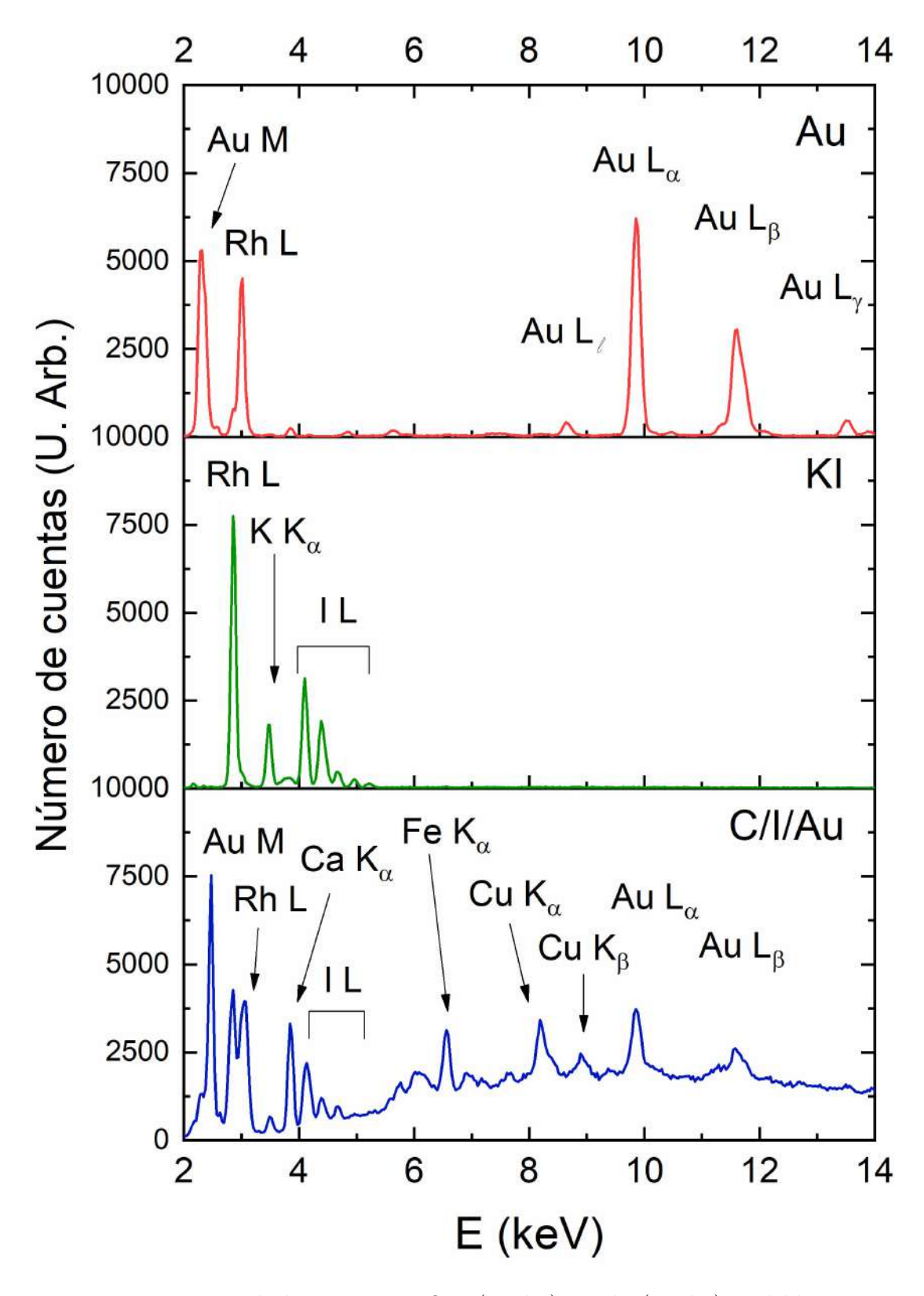

Figura 4.7: Espectros de las muestras Oro (arriba), Yodo (medio) y el blanco que se estuvo estudiando para la implantación con yodo.

## <span id="page-45-0"></span>**Capítulo 5 Conclusiones**

La implantación de Yodo en el blanco de Oro-Carbón ha sido exitosa debido a que todos los valores concuerdan con el experimento y la simulación que tenemos en SIMN-RA. La implantación de <sup>127</sup>*I* es necesaria para tener una idea de las implantaciones que se van a hacer con los isótopos de interés de NUMEN que tiene que ver con el Xenón. Esto es importante, porque permite una buena colaboración en el proyecto NUMEN y es proyecto muy importante para saber bien la naturaleza de los neutrinos.

La cantidad de yodo que se implantó en un lapso de 14 horas fue de  $5.1 \times 10^{17}$ á*tomos/cm*<sup>2</sup> (o 210 nm de espesor). La única diferencia es que solo hay un isótopo estable de Yodo, que es el de masa 127, por lo que será un gran reto hacer una implantación de los isótopos de Xenón, que tiene muchos isotopos estables.

La implantación del Xenón, se hará en un futuro en el laboratorio 5.5 MV del Instituto de Física de la UNAM. Pues, la ventaja que tiene el acelerador Van de Graaff de 5.5 MV, es que puede tener haces de gases nobles como Kriptón y Xenón, lo cual estará muy bien para experimentos que se planean hacer con haces de gases nobles para proyectos como NUMEN.

### <span id="page-46-0"></span>**Apéndice 1**

Programa SimConEsp.C

 $\#$ include  $\langle$ TFile.h $>$  $\#$ include  $\langle$ TTree.h $>$  $\#$ include  $\langle \text{TH1.h} \rangle$  $\#$ include  $\langle$ TSpectrum.h $>$  $\#$ include  $\langle$ TCanvas.h $>$  $\#$ include  $\langle \text{TF1.h} \rangle$  $\#$ include  $\langle TGraph.h \rangle$  $\#$ include  $\lt$ iostream $>$  $\#$ include  $\lt$ fstream>  $\#$ include  $\langle$ TAxis.h $>$  $\#$ include  $\langle \text{TH2.h} \rangle$ #include "TStopwatch.h"  $\#$ include  $\langle \text{TH2F.h} \rangle$  $\#$ include  $\langle$ TLegend.h $>$  $\#$ include  $\langle$ TMath.h $>$  $\#$ include  $\langle$ TAxis.h $>$  $\#$ include  $\lt$ stdio.h $>$ #include <TROOT.h>  $\#$ include  $\langle$ TRint.h $>$  $\#$ include  $\langle \text{math.h}\rangle$  $\#$ include  $\lt$ iostream $>$  $\#$ include  $\lt$ fstream> //Histo Generator void GetGenerator() { TStopwatch t; TFile output  $=$  new TFile("uncalib\_P3.root","recreate"); TTree tree  $=$  new TTree("tree", "tree"); //Depende de nfilfes (run000.txt, ..., run00 $\%$ d.txt) Int  $t$  nfiles=7; //Histogramas para los detectores TH1F \*D1\_hist[nfiles]; //Histo para detector a 90 TH1F \*D2 hist[nfiles]; TH1F \*D3\_hist[nfiles]; //Histo para detector a 110 TH1F \*D4\_hist[nfiles]; //Histo para detector a 100

```
for (\text{Int\_t i} = 0; i < \text{nfiles}; i++)
```

```
TString name1 = \text{Form}("D1\_hist \% d", i);TString name 2 = \text{Form}("D2 \text{ hist } \% d", i);TString name 3 = \text{Form}("D3 \text{ hist } \% d", i);TString name4 = Form("D4\_hist \%d", i);D1 hist[i] = new TH1F(name1, "Histogramas",4096,0,4096);
D2_hist[i] = new TH1F(name2, "Histogramas",4096,0,4096);
D3_hist[i] = new TH1F(name3, "Histogramas", 4096, 0, 4096);
D4 hist[i] = new TH1F(name4, "Histogramas",4096,0,4096);
} //Nombramos los valores del run00n.txt
Double_t val1, val2, val3, val4;
for (Int t i = 0; i < nfiles; i++){
TString infile = Form(run00\%d.txt", i);fstream in;
in.open(infile,ios::in);
if(in.fail())cout «" No se pudo abrir el archivo de Entrada ";
ext(1);}
Int t entries = 0;
while(1){
in » val2 \times \text{val}3 \times \text{val}4 \times \text{val}1;
D1 hist[i]->Fill(val1);
D2_hist[i]->Fill(val2);
D3 hist[i]->Fill(val3);
D4 hist[i]->Fill(val4);
if(in.eof()) break;
entries++; }
in.close();
//cout \ll" => Numero de eventos: " « entries « endl;
}
for(Int t i = 0; i < nfiles; i++){
D1 hist[i]->Write();
//D2\_hist[i]->Write();D3_hist[i]->Write();
D4 hist[i]->Write();
}
t.Print(); }
//Convert Simnra
void GetConvertSimnra() {
TStopwatch t;
TFile finput = new TFile("uncalib P3.root",read");
TTree tree = (TTree)finput->Get("tree");
TH1F h;
TH1F hout;
h = (TH1F)finput->Get("D4_hist6");
```

```
hout = new TH1F("hout","hout",4096,0,4096);
ofstream out;
out.open("D100_protones_1,6MeV_AuC_ConI+.txt",ios::out);
if(out.fail())cout «" No se pudo abrir el archivo de Salida ";
exit(1);}
for(Int_t j = 1; j < h->GetNbinsX(); j++){
Int_t n;
n = h->GetBinContent(j);
hout->SetBinContent(j,n);
out « j « \mathfrak{so} « n « endl;
//cout « j « \sqrt{}} « n « endl;
}
out.close();
finput > Close();delete finput;
t.Print();
}
```
Programa GraphSim.C

 $\#$ include  $\langle$ TFile.h $>$ 

 $\#$ include  $\langle$ TSpectrum.h $>$  $\#$ include <TCanvas.h>  $\#$ include  $\langle \text{TF1.h} \rangle$  $\#$ include  $\langle TGraph.h \rangle$  $\#$ include  $\lt$ iostream>

 $\#$ include  $\langle$ TTree.h>  $\#$ include  $\langle \text{TH1.h}\rangle$ 

}

 $\#$ include  $\lt$ fstream $>$  $\#$ include  $\langle$ TAxis.h $>$  $\#$ include <TH2.h> #include "TStopwatch.h"  $\#$ include  $\langle \text{TH2F.h} \rangle$  $\#$ include  $\langle$ TLegend.h $>$  $\#$ include  $\langle$ TMath.h $>$  $\#$ include  $\langle$ TAxis.h $>$  $\#$ include  $\lt$ stdio.h $>$ #include <TROOT.h>  $\#$ include  $\langle$ TRint.h $>$  $\#$ include  $\langle$ TStyle.h $>$  $\#$ include  $\langle \text{math.h}\rangle$  $\#$ include  $\lt$ iostream $>$  $\#$ include <fstream> const Double  $t$  EpC = 2.405; const Double\_t Off =  $65$ ; const Double\_t  $xmin = 50$ ; const Double\_t  $xmax = 1000$ ; //Primero defino la función para los detectores TF1 \*GetECFunction(Double\_t a, Double\_t b) { Double  $t \times minC = \times min*EpC+Off;$ Double\_t  $xmaxC = xmax*EpC+Off;$ TF1 EC = new TF1( $E^{\text{C}}$ ", "[0]x+[1]", xminC, xmaxC);  $EC\text{-}SetParameters(a,b);$ return EC; //Graficar los espectros de protones void GetGraphprotons(){  $TCanvas simnra = new TCanvas(.\n\xrightarrow{\text{Espectro}}$  protones  $1,6\text{MeV}$   $110$ grados", . $\text{Espectro}}$  protones  $1,6\text{MeV}$ 1000, 800); gStyle->SetOptStat(0);  $gPad->SetRightMargin(0.04);$ TGraph experimental = new TGraph("D110\_protones\_1,6MeV.txt", "%lg%lg%\*s%\*s%\*s  $\% *_{S} \% *_{S} \% *_{S} \% *_{S}$ ");

TGraph carbon = new TGraph("D110\_protones\_1,6MeV.txt", "%lg %\*s %\*s %\*s %lg %\*s  $\% *_{S} \% *_{S} \% *_{S}$ ");

TGraph oro = new TGraph("D110\_protones\_1,6MeV.txt", "%lg %\*s %\*s %\*s %\*s %\*s %\*s  $\%$ lg %\*s %\*s");

```
experimental->SetLineWidth(2);
experimental->SetLineColor(2);
carbon->SetLineWidth(2);
carbon->SetLineColor(4);
oro->SetLineWidth(2);
oro->SetLineColor(41);
//Gráfica
auto mg = new TMultiGraph();
mg->SetTitle("#font[22]Simulaci#acute{o}n del espectro de protones a 110 grados;
\#font[32]Canal; \#font[32]Cuentas");gStyle->SetTitleFontSize(0.035);
gStyle->SetFrameLineWidth(3);
mg->GetXaxis()->SetLimits(xmin, xmax);
mg->GetYaxis()->SetRangeUser(0, 400);
mg->GetXaxis()->SetTitleSize(0.035);
mg->GetYaxis()->SetTitleSize(0.035);
mg->GetXaxis()->SetLabelFont(10);
mg->GetYaxis()->SetLabelFont(10);
mg->GetXaxis()->SetLabelSize(0.033);
mg->GetYaxis()->SetLabelSize(0.033);
mg->Add(experimental, "L");
mg->Add(carbon, "L");
mg->Add(oro, "L");
mg->Draw(.^{A}");
//Eje de Energía
TF1 EC = GetECF (function (EpC, Off));TGaxis A1 = new TGaxis(xmin,400,xmax,400, .<sup>EC"</sup>, 10, ");
A1->SetTitle("#font[32]Energ#acute{i}a (keV)");
A1->SetLabelFont(10);
A1->SetLabelSize(0.035);
A1->SetLabelOffset(-0.01);
A1->SetTitleSize(0.035);
A1->SetTitleOffset(1.0);A1->Draw();
//Leyenda
auto legend = new TLegend(0.7, 0.7, 0.9, 0.85);legend->SetHeader(,Ç");
legend->AddEntry(experimental, "#font[12]{Experimental}","l");
legend->AddEntry(carbon, "#font[12]Carb#acute{o}n","l");
legend->AddEntry(oro, \#\text{font}[12]\{\text{Oro}\}","l");
legend->SetBorderSize(0);
legend->SetEntrySeparation(0.01);
legend->SetTextSize(0.03);
legend->Draw();
simnra->Modified();
simnra->Update();
simn->cd();
simnra->SaveAs(Form(" %s.pdf",simnra->GetName()));
```
39

```
}
//Esto es un ejemplo para graficar los espectros sin yodo
void GetGraph(){
T\text{Canvas}^*simnra = new T\text{Canvas}(. Espectro 12C 4MeV 110grados SinYodo", . Espectro 12C 4MeV 1
1000, 800);
gStyle->SetOptStat(0);
gPad->SetRightMargin(0.04);
TGraph experimental = new TGraph("D110_12C_4MeV.txt", "%lg%lg%*s%*s
\%*s %*s %*s %*s %*s %*s %*s %*s %*s");
TGraph oro = new TGraph("D110_12C_4MeV.txt", "%lg %*s %*s %*s %lg %*s
\%*s %*s %*s %*s %*s %*s %*s");
experimental->SetLineWidth(2);
experimental->SetLineColor(2);
oro->SetLineWidth(3);
oro->SetLineColor(41);
//Dibujar las gráficas
auto mg = new TMultiGraph();mg->SetTitle("#font[22]{Simulaci#acute{o}n del espectro de \{12\}C a 110 grados};
\#font[32]\{Canal\};\#font[32]\{Cuentas\}");gStyle->SetTitleFontSize(0.035);
gStyle->SetFrameLineWidth(3);
mg->GetXaxis()->SetLimits(xmin, xmax);
mg->GetYaxis()->SetRangeUser(0, 2000);
mg->GetXaxis()->SetTitleSize(0.035);
mg->GetYaxis()->SetTitleSize(0.035);
mg->GetXaxis()->SetLabelFont(10);
mg->GetYaxis()->SetLabelFont(10);
mg->GetXaxis()->SetLabelSize(0.033);
mg->GetYaxis()->SetLabelSize(0.033);
mg->Add(experimental, "L");
mg->Add(oro, "L");
mg->Draw(.^A");
//Poner el eje de energía
TF1 EC = GetECF (Inction (EpC, Off));TGaxis A1 = new TGaxis(xmin, 2000, xmax, 2000, . EC'', 10, '');
A1->SetTitle("#font[32]{Energ#acute{i}a (keV)}");
A1->SetLabelFont(10);
A1->SetLabelSize(0.035);
A1->SetLabelOffset(-0.01);
A1->SetTitleSize(0.035);
A1->SetTitleOffset(1.0);
A1->Draw();
//Dibujar leyenda
auto legend = new TLegend(0.3, 0.7, 0.5, 0.85);legend->SetHeader(,Ç");
legend->AddEntry(experimental, "#font[12]{Experimental}","l");
legend->AddEntry(oro, "#font[12]{Oro}","l");
legend->SetBorderSize(0);
```

```
legend->SetEntrySeparation(0.01);
legend->SetTextSize(0.03);
legend->Draw();
simnra->Modified();
simnra->Update();
simn->cd();
simnra->SaveAs(Form(" %s.pdf",simnra->GetName()));
}
//Esto es un ejemplo para graficar los espectros con yodo
void GetGraphYodo(){
TCanvas simnra = new TCanvas(.<sup>Es</sup>pectro 28Si 5MeV 110grados ConYodo", .<sup>Es</sup>pectro 28Si 5MeV
1000, 800);
gStyle->SetOptStat(0);gStyle->SetFrameLineWidth(3);
gPad->SetRightMargin(0.04);
TGraph experimental = new TGraph("D110_28Si_5MeV_Yodo.txt", "%lg %lg %*s %*s %*s
%*s %*s %*s %*s %*s %*s %*s %*s %*s %*s %*s %*s");
TGraph oro = new TGraph("D110_28Si_5MeV_Yodo.txt", "%lg %*s %*s %*s %*s %*s %*s
%lg %*s %*s %*s %*s %*s %*s %*s %*s %*s %*s");
TGraph yodo = new TGraph("D110_28Si_5MeV_Yodo.txt", "%lg%*s%*s%*s%"s%"s
%*s %*s %*s %*s %*s %*s %*s %*s %*s %*s %*s");
experimental->SetLineWidth(2);
experimental->SetLineColor(2);
oro->SetLineWidth(3);
oro->SetLineColor(41);
yodo->SetLineWidth(3);
yodo->SetLineColor(6);
//Dibujar las gráficas
auto mg = new \text{ TMultiGraph}();
mg->SetTitle("#font[22]{Simulaci#acute{o}n del espectro de \hat{1}28}Si a 110 grados};
\#font[32]\{\text{Canal}\};\#font[32]\{\text{Cuentas}\}");
gStyle->SetTitleFontSize(0.035);
mg->GetXaxis()->SetLimits(xmin, xmax);
mg->GetYaxis()->SetRangeUser(0, 700);
mg->GetXaxis()->SetTitleSize(0.035);
mg->GetYaxis()->SetTitleSize(0.035);
mg->GetXaxis()->SetLabelFont(10);
mg->GetYaxis()->SetLabelFont(10);
mg->GetXaxis()->SetLabelSize(0.033);
mg->GetYaxis()->SetLabelSize(0.033);
mg->Add(experimental, "L");
mg->Add(oro, "L");
mg->Add(yodo, "L");
mg->Draw(.^{A}");
//Poner el eje de energía
TF1 EC = GetECF (function) EpC, Off);TGaxis A1 = new TGaxis(xmin,700,xmax,700, .EC", 10, ");
A1->SetTitle("\#font[32]{Energ#acute{i}a (keV)}");
```

```
A1->SetLabelFont(10);
A1->SetLabelSize(0.035);
A1->SetLabelOffset(-0.01);
A1->SetTitleSize(0.035);
A1->SetTitleOffset(1.0);
A1->Draw();
//Leyenda
auto legend = new TLegend(0.7, 0.9, 0.7, 0.9);legend->SetHeader(,Ç");
legend->AddEntry(experimental, "#font[12]{Experimental}","l");
legend->AddEntry(oro, "#font[12]{Oro}","l");
legend->AddEntry(yodo, "\#font[12]\Yodo}", "l");
legend->SetBorderSize(0);
legend->SetEntrySeparation(0.01);
legend->SetTextSize(0.03);
legend->Draw();
simn->cd();
simnra->SaveAs(Form(" %s.pdf",simnra->GetName()));
}
```
## <span id="page-54-0"></span>**Apéndice 2**

Espectros de protones antes de la implantación.

<span id="page-54-1"></span>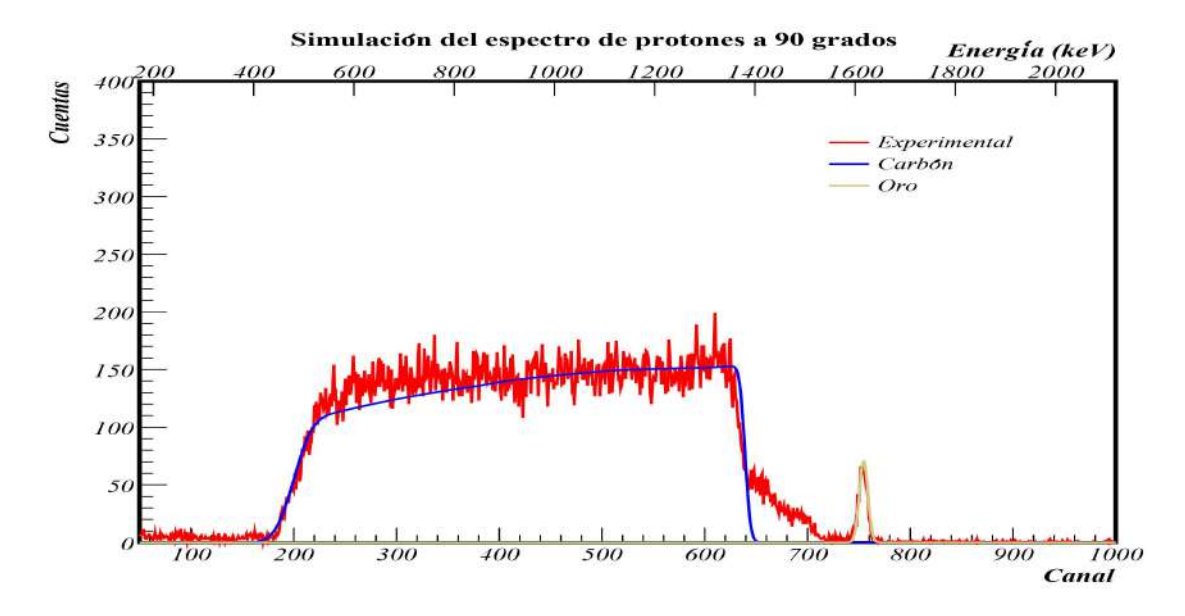

Figura 5.1: Espectro de haz de protones a 1,635 keV con un blanco de Oro-Carbon sin implantar Yodo.

<span id="page-54-2"></span>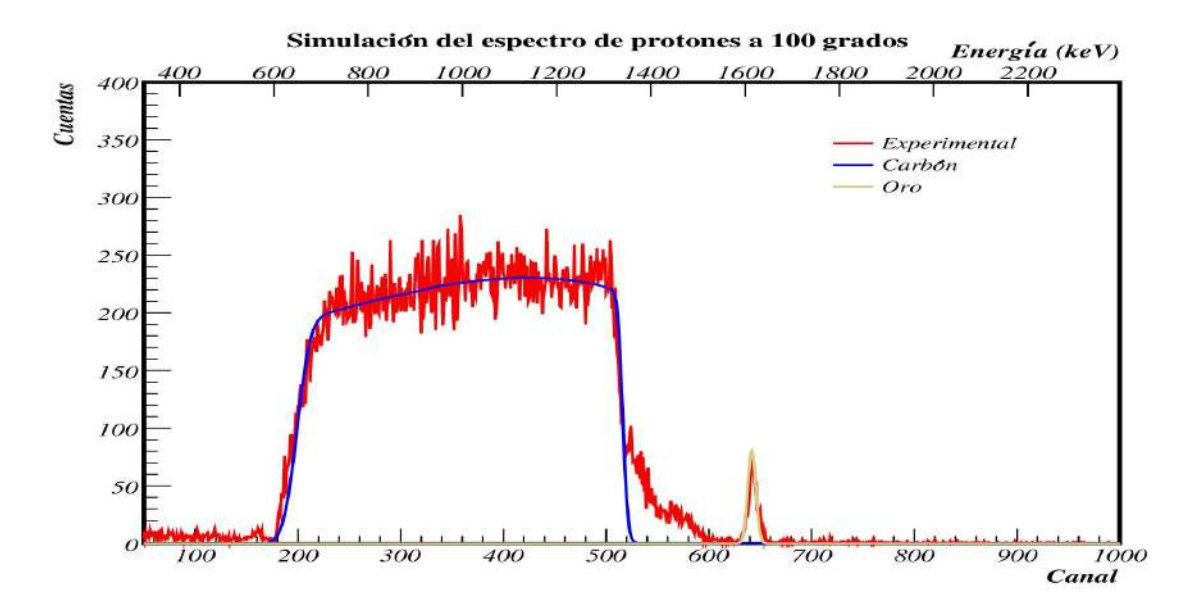

Figura 5.2: Espectro de haz de protones a 1,635 keV con un blanco de Oro-Carbon sin implantar Yodo..

<span id="page-55-0"></span>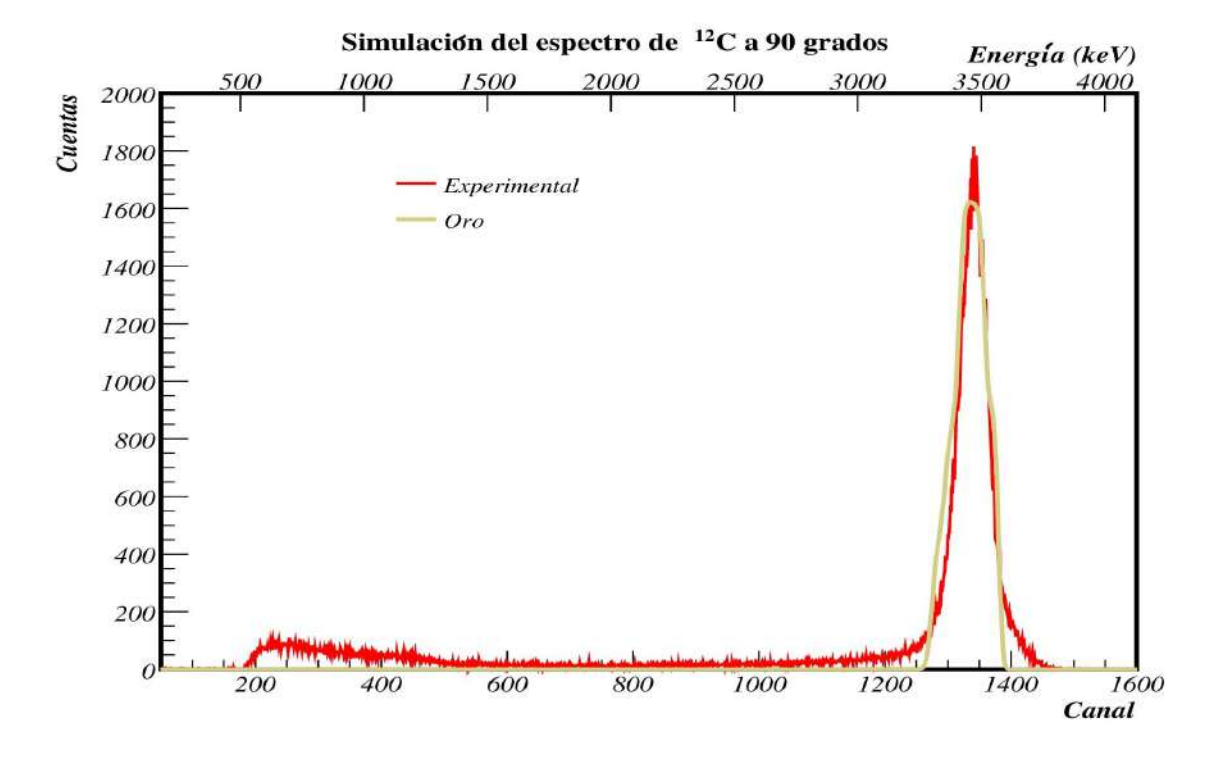

Espectros de <sup>12</sup>*C* antes de la implantación.

Figura 5.3: Espectro de haz de <sup>12</sup>*C* a 4,035 keV con un blanco de Oro-Carbon sin implantar Yodo.

<span id="page-55-1"></span>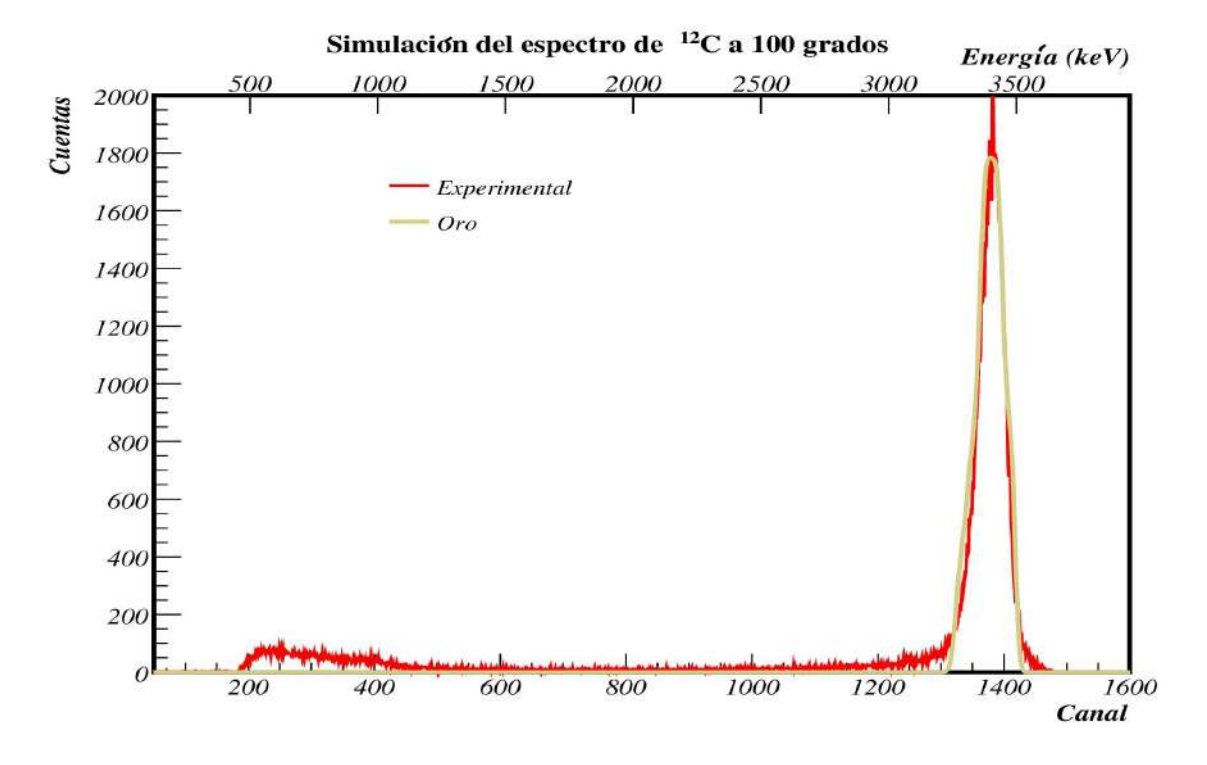

Figura 5.4: Espectro de haz de <sup>12</sup>*C* a 4,035 keV con un blanco de Oro-Carbon sin implantar Yodo.

<span id="page-56-0"></span>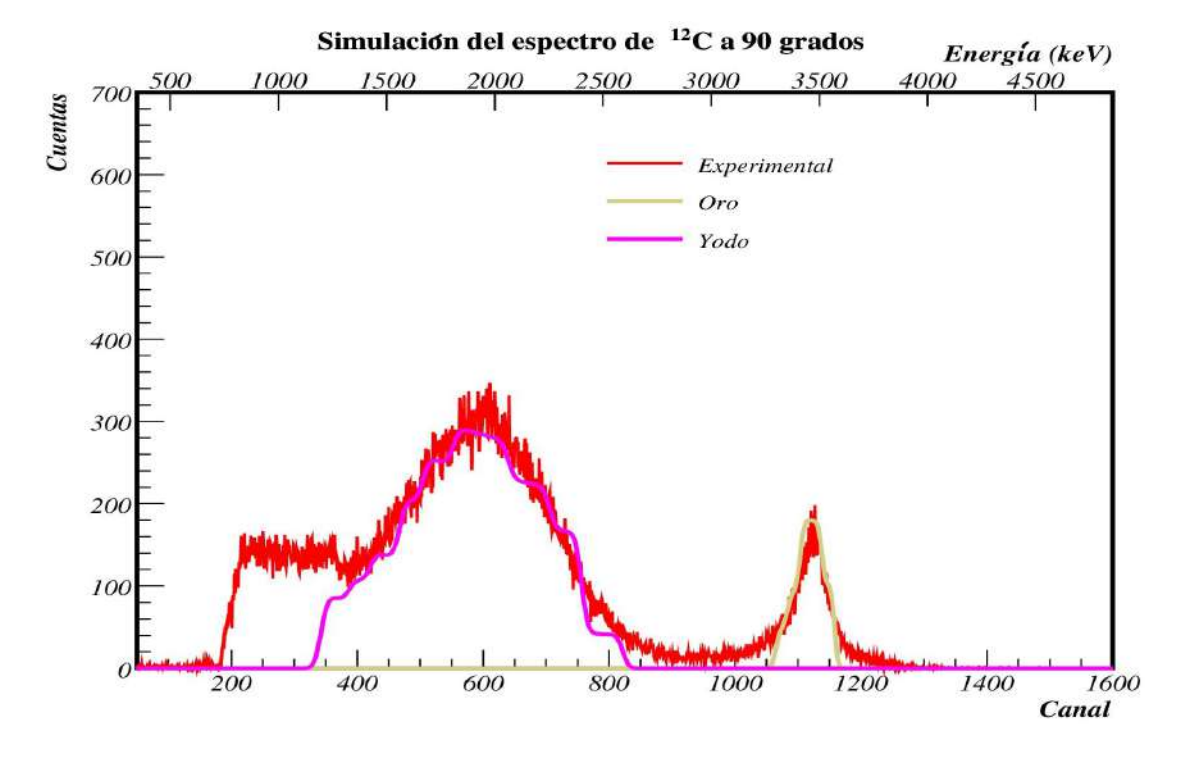

Espectros de <sup>12</sup>*C* después de la implantación.

Figura 5.5: Espectro de haz de <sup>12</sup>*C* a 4,035 keV con un blanco de Oro-Carbon-Yodo.

<span id="page-56-1"></span>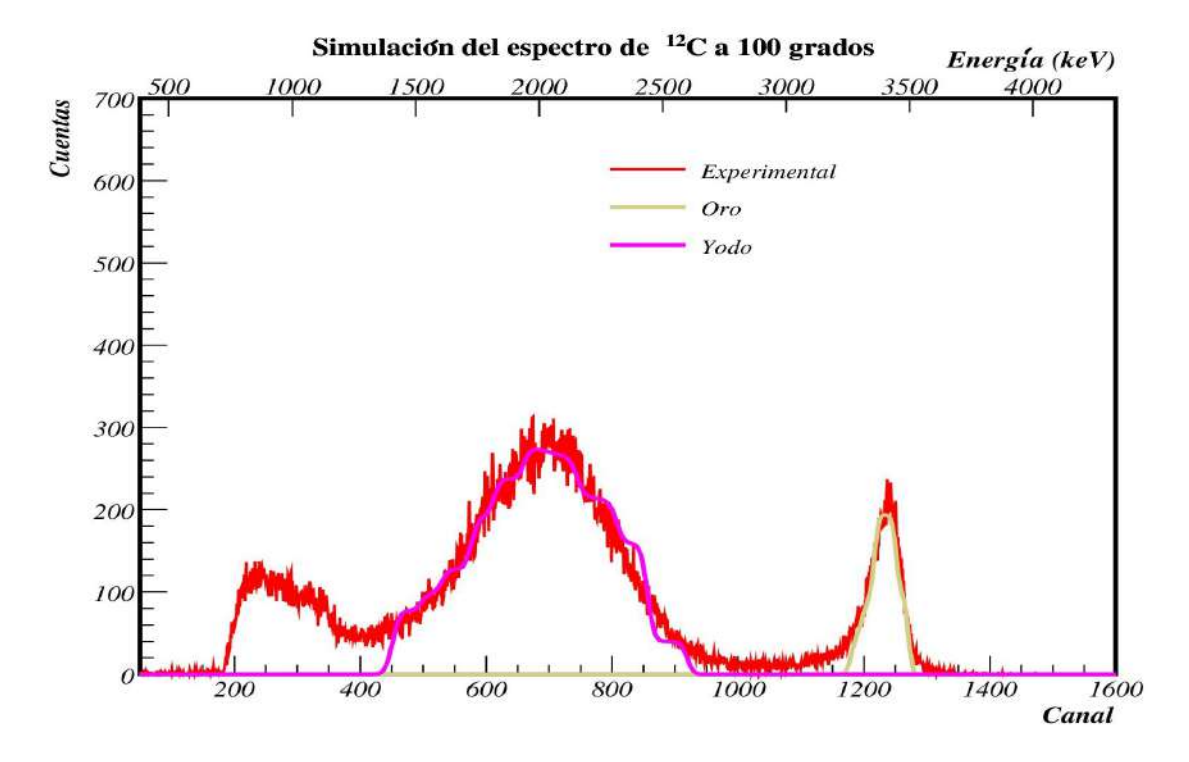

Figura 5.6: Espectro de haz de <sup>12</sup>*C* a 4,035 keV con un blanco de Oro-Carbon-Yodo.

<span id="page-57-0"></span>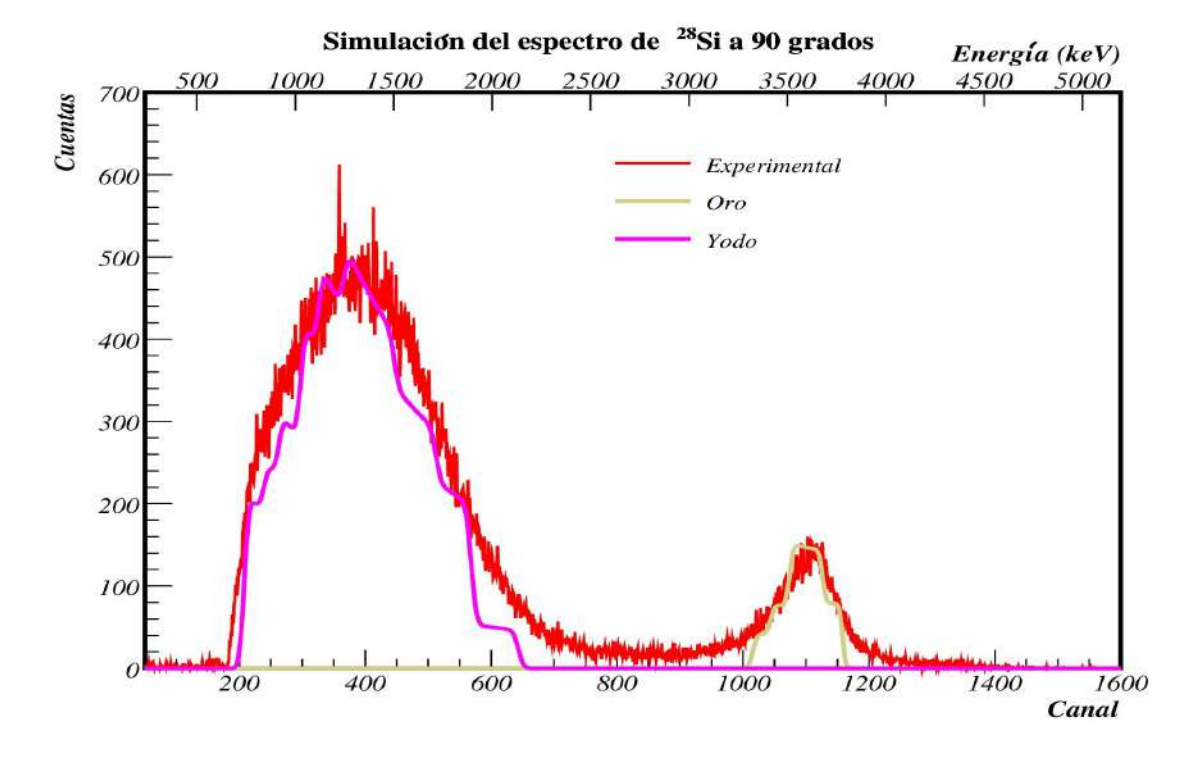

Espectros de <sup>28</sup>*Si* después de la implantación.

Figura 5.7: Espectro de haz de <sup>28</sup>*Si* a 5,035 keV con un blanco de Oro-Carbon-Yodo.

<span id="page-57-1"></span>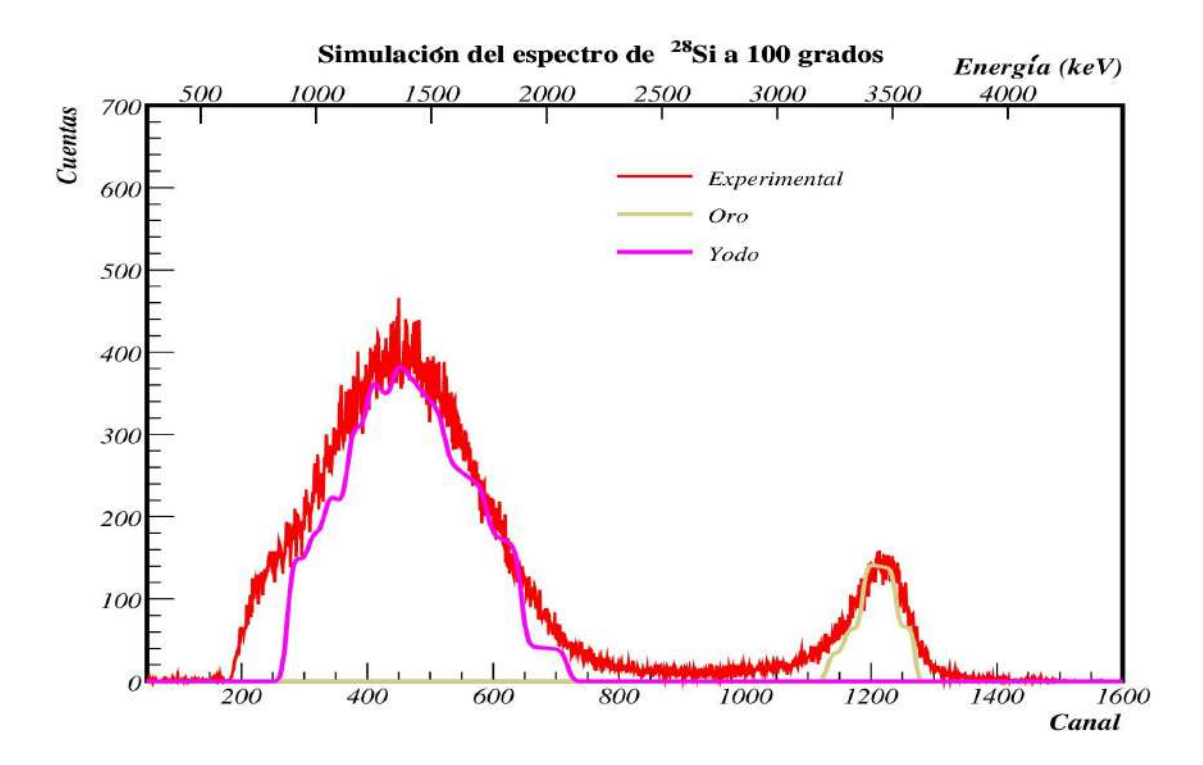

Figura 5.8: Espectro de haz de <sup>28</sup>*Si* a 5,035 keV con un blanco de Oro-Carbon-Yodo.

## <span id="page-58-0"></span>**Apendice 3**

<span id="page-58-1"></span>

| Nombre del archivo | Tamaño del archivo | Haz                   | Energía (keV)     | Blanco                          |
|--------------------|--------------------|-----------------------|-------------------|---------------------------------|
| run1.txt           | $11.4 \text{ MB}$  | $\overline{^1H^{1+}}$ | $\overline{635}$  | Grafito                         |
| run2.txt           | 62.2 MB            | $1H^{1+}$             | $\overline{635}$  | Grafito                         |
| run3.txt           | $2.3\ \mathrm{MB}$ | $^{1}H^{1+}$          | 1635              | Grafito                         |
| run4.txt           | $454.8$ kB         | $1H^{1+}$             | 1635              | Grafito                         |
| run5.txt           | $30.8$ MB          | $1H^{1+}$             | 1635              | Grafito                         |
| run6.txt           | $14.8$ MB          | $\frac{12}{C^{2+}}$   | 3035              | Grafito                         |
| run7.txt           | $4.2 \text{ MB}$   | $\frac{1}{H^{1+}}$    | 1635              | Grafito                         |
| run8.txt           | $25.3$ MB          | $^{1}H^{1+}$          | 1635              | Grafito                         |
| run9.txt           | $37.1$ MB          | $\frac{1}{1}H^{1+}$   | 1635              | No se ve                        |
| run10.txt          | 52.6 MB            | $1H^{1+}$             | 1635              | No se ve                        |
| run11.txt          | $1.9\ \text{MB}$   | $1H^{1+}$             | 1635              | No se ve                        |
| run12.txt          | $24.2$ MB          | $1H^{1+}$             | 1635              | Grafito con Oro                 |
| run14.txt          | $8.3 \text{ MB}$   | $^{12}C^{2+}$         | 3035              | Grafito con Oro                 |
| run15.txt          | $4.7 \text{ MB}$   | $\frac{28}{5}i^{5+}$  | 6035              | Grafito con Oro                 |
| run16.txt          | $6.6\ \text{MB}$   | $\frac{127}{I^2+}$    | 935               | Implantación de Yodo            |
| run17.txt          | $8.6\ \text{MB}$   | $\frac{127}{I^2+}$    | $\overline{935}$  | Implantación de Yodo            |
| run18.txt          | $49.3 \text{ MB}$  | $1H^{1+}$             | 1635              | Grafito-Oro-Yodo                |
| run19.txt          | 43.7 MB            | $^{12}C^{2+}$         | 3035              | Grafito-Oro-Yodo                |
| run20.txt          | $540.5$ kB         | $^{28}Si^{5+}$        | 6035              | Grafito-Oro-Yodo                |
| run21.txt          | $16.1$ MB          | $^{28}Si^{4+}$        | 5035              | Grafito-Oro-Yodo                |
| run22.txt          | $45.6$ MB          | $^{28}Si^{3+}$        | $\overline{4035}$ | Grafito-Oro-Yodo                |
| run23.txt          | $16.8$ MB          | $^{28}Si^{5+}$        | 6035              | Grafito-Oro-Yodo                |
| run24.txt          | $6.3 \text{ MB}$   | $1H^{1+}$             | 1635              | Grafito-Oro                     |
| $run25.$ txt       | 8.9 MB             | $1H^{1+}$             | 1635              | Grafito-Oro                     |
| run26.txt          | $7.4\text{ MB}$    | $\frac{12}{C^{3+}}$   | 4035              | Grafito-Oro                     |
| run27.txt          | $6.4 \text{ MB}$   | $12C^{3+}$            | 4035              | Grafito-Oro                     |
| run28.txt          | $2.1\ \text{MB}$   | $\frac{12}{C^{3+}}$   | 4035              | $\overline{\text{Grafito-Oro}}$ |
| run29.txt          | $18.0$ MB          | $^{12}C^{3+}$         | 4035              | Grafito-Oro                     |
| run30.txt          | $21.0 \text{ kB}$  | $\frac{127}{I^2+}$    | 935               | Implantación de Yodo            |
| run31.txt          | $21.6$ MB          | $12C^{3+}$            | $\overline{4035}$ | Grafito-Oro-Yodo                |
| run32.txt          | 37.7 MB            | $^{28}Si^{4+}$        | 5035              | Grafito-Oro-Yodo                |
| run33.txt          | $24.9$ kB          | $\frac{127}{I^2+}$    | $\overline{935}$  | Implantación de Yodo            |
| run34.txt          | $15.1$ MB          | $^{12}C^{3+}$         | 4035              | Grafito-Oro-Yodo                |
| run35.txt          | $19.3$ kB          | $^{28}Si^{4+}$        | 5035              | Grafito-Oro-Yodo                |

Tabla 5.1: Es

## **Bibliografía**

- <span id="page-59-0"></span>[1] F. Cappuzzello, C. Agodi, M. Cavallaro, D. Carbone, S. Tudisco, D. Lo Presti, J.R.B. Oliveira, P. Finocchiaro, M. Colonna, D. Rifuggiato, et al. The NUMEN project: NUclear Matrix Elements for Neutrinoless double beta decay. *Eur. Phys. J. A.*, 54(5):1–46, 2018.
- <span id="page-59-1"></span>[2] C. Brofferio, O. Cremonesi, and Dell'Oro S. Neutrinoless Double Beta Decay Experiments With TeO2 Low-Temperature Detectors. *Front. Phys.*, 7, 2019.
- <span id="page-59-2"></span>[3] B. Vasiliev. Gilbert's Postulate and Some Problematic Physical Theories of the Twentieth Century. *Journal of Modern Physics*, 09:2101–2124, 01 2018.
- <span id="page-59-3"></span>[4] Frederick Reines and Clyde L. Cowan. The neutrino. *Nature*, 178:446–449, 1956.
- <span id="page-59-4"></span>[5] M. Goeppert-Mayer. Double Beta Desintegration. *Physical Review.*, 48, 1935.
- <span id="page-59-5"></span>[6] E. Fermi. Versuch einer Theorie der *β*-strahlen. i. *Physik*, 88, 1934.
- <span id="page-59-6"></span>[7] W. H. Furry. On Transition Probabilities in Double Beta-Desintegration. *Physical Review.*, 56, 1937.
- <span id="page-59-7"></span>[8] A. A. Kwiatkowski, T. Brunner, et al. Direct Evidence for Two-neutrino Double-Beta Decay in <sup>82</sup>*Se*. *Phys. Rev. Lett.*, 59, 2020.
- <span id="page-59-8"></span>[9] H.V. Klapdor-Kleingrothaus, A. Dietz, L. Baudis, G. Heusser, I.V. Krivosheina, B. Majorovits, H. Paes, H. Strecker, V. Alexeev, A. Balysh, A. Bakalyarov, S.T. Belyaev, V.I. Lebedev, and S. Zhukov. Latest results from the heidelberg-moscow double beta decay experiment. *The European Physical Journal A*, 12(2):147–154, 2001.
- <span id="page-59-9"></span>[10] E. Andreotti. <sup>130</sup>Te neutrinoless double-beta decay with CURICINO. The Euro*pean Physical Journal A*, 34:822–831, 2011.
- <span id="page-59-10"></span>[11] J. Argyriades et al. NEMO Collaboration. *Nuclear Instruments and Methods in Physics Research A*, 606:449, 2009.
- <span id="page-59-11"></span>[12] R. Ardito, C. Arnaboldi, F. T. Avignone, et al. CUORE Collaboration. 2009.
- <span id="page-59-12"></span>[13] C. Hall et al. EXO Collaboration. 2003.
- <span id="page-59-13"></span>[14] I. Abt, M. F. Altmann, A. Bakalyarov, et al. GERDA Collaboration. 2004.
- <span id="page-59-14"></span>[15] A. G. Schubert et al. MAJORANA Collaboration. 2011.
- <span id="page-59-15"></span>[16] K. Eguchi et al. KamLAND Collaboration. *Phys. Rev. Lett.*, 90, 2011.
- <span id="page-60-0"></span>[17] V. Alvarez et al. NEXT Collaboration. 2011.
- <span id="page-60-1"></span>[18] C.. Kraus and S. J. Peeters. SNO+ Collaboration. 2000.
- <span id="page-60-2"></span>[19] Y. Shitov. SuperNEMO Collaboration. 2010.
- <span id="page-60-3"></span>[20] S. Umehara, T. Kishimoto, I. Ogawa, et al., 2010.
- <span id="page-60-4"></span>[21] K. Zuber. COBRA - double beta decay searches using CdTe detectors. *Phys. Rev. Lett. B*, 519:1–7.
- <span id="page-60-5"></span>[22] N. Ishihara, Y. Kato, T. Inagaki, et al. DCBA experiment for searching for neutrinoless double beta decay (II). *J. Phys. Conf. Ser.*, 120, 2014.
- <span id="page-60-6"></span>[23] A. Giuliani. Searches for Neutrinoless Double Beta-Decay. *Physica Polonica*, 7, 2010.
- <span id="page-60-7"></span>[24] H. Ejiri. MOON Collaboration. *Nucl. Phys. A*, 844, 2010.
- <span id="page-60-8"></span>[25] H. Sekiya. XMASS Collaboration. *Jour. Phys. Conf. Ser.*, 308, 2011.
- <span id="page-60-9"></span>[26] F. Cappuzzello, M. Cavallaro, C. Agodi, and D. Carbone. The MAGNEX spectrometer: Results and perspectives. *Eur. Phys. J. A.*, 52(167), 2016.
- <span id="page-60-10"></span>[27] F. Cappuzzello, M. Cavallaro, and C. Agodi. Heavy-ion double charge exchange reactions: A tool toward 0*νββ* nuclear matrix elements. *Eur. Phys. J. A.*, 51(145), 2015.
- <span id="page-60-11"></span>[28] S. Calabrese, M. Cavallaro, D. Carbone, F. Cappuzzello, C. Agodi, et al. <sup>18</sup>*O*induced single-nucleon transfer reactions on <sup>40</sup>*Ca* at 15.3a MeV within a multichannel analysis. *Phys. Rev. C.*, 104:064609, 2021.
- <span id="page-60-12"></span>[29] L. La Fauci, A. Spatafora, F. Cappuzzello, C. Agodi, et al.  $^{18}O + ^{76}Se$  elastic and inelastic scattering at 275 MeV. *Phys. Rev. C.*, 104:054610, 2021.
- <span id="page-60-13"></span>[30] O. Sgouros, M. Cavallaro, F. Cappuzzello, C. Agodi, et al. One-proton transfer reaction for the  $^{18}O + ^{48}Ti$  system at 275 MeV. *Phys. Rev. C.*, 104:034617, 2021.
- <span id="page-60-14"></span>[31] J. L. Ferreira, M. Cavallaro, F. Cappuzzello, C. Agodi, et al. Analysis of twoproton transfer in the  ${}^{40}Ca({}^{18}O,{}^{20}Ne){}^{38}Ar$  reaction at 270 MeV incident energy. *Phys. Rev. C.*, 103:054604, 2021.
- <span id="page-60-15"></span>[32] M. Cavallaro, F. Cappuzzello, C. Agodi, et al. A Constrained Analysis of the <sup>40</sup>*Ca*( <sup>18</sup>*O,*<sup>18</sup> *F*) <sup>40</sup>*K* direct charcge exchange mechanism at 275 MeV. *Frontiers in Astronomy and Space Science*, 8:659815, 2021.
- <span id="page-60-16"></span>[33] D. Carbone, M. Cavallaro, F. Cappuzzello, P. Amador, et al. Initial State Interaction for the <sup>20</sup>*Ne* +<sup>130</sup> *Te* and <sup>18</sup>*O* +<sup>116</sup> *Sn* Systems at 15.3 MeV from Elastic and Inelastic Scattering Measurements. *Universe*, 7, 2021.
- <span id="page-60-17"></span>[34] D. Carbone, J. L. Ferreira, S. Calabrese, F. Cappuzzello, M. Cavallaro, et al. Analysis of two-nucleon transfer reactions in the <sup>20</sup>*Ne* +<sup>116</sup> *Cd* system at 306 MeV. *Phys. Rev. C.*, 102:044606, 2020.
- <span id="page-61-0"></span>[35] E. Caurier, J. Menéndez, F. Nowacki, and A. Poves. Influence of Pairing on the Nuclear Matrix Elements of the Neutrinoless *ββ* Decays. *Phys. Rev. Lett.*, 100:052503, Feb 2008.
- <span id="page-61-1"></span>[36] J. Suhonen and M. Kortelainen. Nuclear Matrix Elements for Double Beta Decay. *International Journal of Modern Physics E*, 17, 2008.
- <span id="page-61-2"></span>[37] N. L. Vaquero, T. R. Rodríguez, and J. L. Egido. Shape and Pairing Fluctuation Effects on Neutrinoless Double Beta Decay Nuclear Matrix Elements. *Phys. Rev. Lett.*, 111:142501, 2013.
- <span id="page-61-3"></span>[38] J. Barea, J. Kotila, and F. Iachello. Nuclear matrix elements for double-*β* decay. *Phys. Rev. C*, 87:014315, 2013.
- <span id="page-61-4"></span>[39] A. A. Kwiatkowski, T. Brunner, et al. New determination of double-*β*-decay properties in <sup>48</sup>Ca: High-precision  $Q_{\beta\beta}$ -value measurement and improved nuclear matrix element calculations. *Phys. Rev. C*, 89:045502, 2014.
- <span id="page-61-5"></span>[40] André Anders. *Handbook of Plasma Immersion Ion Implantation and Deposition*. John Wiley and Sons Ltd, 1st edition, 2000.
- <span id="page-61-6"></span>[41] J. Linhard, M. Scharff, and H. E. Schiott. *Range Concepts and Heavy Ion Ranges (Notes on Atomic Collisions, II)*. Kobenhavn, 1st edition, 1963.
- <span id="page-61-7"></span>[42] J. F. Ziegler and J. P. Biersack. *The Stopping and Range of Ions in Matter.* Springer, 1st edition, 1985.
- <span id="page-61-8"></span>[43] B. Slowinski. New Possibilities of Swift Heavy Ion Implantation in Material Science and Technology. *Acta Physica Polonica A*, 96, 1999.
- <span id="page-61-9"></span>[44] M. Posselt and J. P. Biersack. Computer simulation of ion implantation into crystalline targets. *Nuclear Instruments and Methods in Physics Research B*, 64:706– 710, 1992.
- <span id="page-61-10"></span>[45] Susumu Namba. *Ion implantation in semiconductors.* Springer, 1st edition, 1974.
- <span id="page-61-11"></span>[46] O. Meyer and A. Azzam. Plastic Deformation of Vanadium Single Crystals during High-Dose Arsenic-Ion Implantation. *Phys. Rev. Lett.*, 52:1629–1632, 1984.
- <span id="page-61-12"></span>[47] Y.A. Didyk. *D.Sc.Thesis*. Dubna, 1995.
- <span id="page-61-13"></span>[48] H. Boldyryeva, N. Kishimoto, N. Umeda, K. Kono, O. A. Plaskin, and Y. Takeda. Surface modification and nanoparticle formation by negative ion implantation of polymers. *Nuclear Instruments and Methods in Physics Research B*, 219–220:953– 958, 2004.
- <span id="page-61-14"></span>[49] E. Monroy. *Blancos Implantados de* <sup>28</sup>*Si,* <sup>29</sup>*Si y* <sup>13</sup>*C en sustratos laminares de carbón vítreo, grafito y aluminio.* Universidad Nacional Autónoma de México, 2020. Tesis de Licenciatura.
- <span id="page-61-15"></span>[50] J. Cockcroft and E. Walton. *Experiments with High Velocity Positive Ions. I. The Disintegration of Elements by High Velocity Protons.*, volume 1. Proc. Roy. Soc., 1932.
- <span id="page-62-0"></span>[51] J. Cockcroft and E. Walton. *Experiments with High Velocity Positive Ions. II. The Disintegration of Elements by High Velocity Protons.*, volume 2. Proc. Roy. Soc., 1932.
- <span id="page-62-1"></span>[52] B. R. Martin. *Nuclear and Particle Physics*. John Wiley and Sons Ltd, 1st edition, 2006.
- <span id="page-62-2"></span>[53] G. Reza. *Caracterización y uso de haces de iones en el (LEMA).* Universidad Nacional Autónoma de México, 2019. Tesis de Licenciatura.
- <span id="page-62-3"></span>[54] M. P. Ramos. *Experiencia Mexicana en Aceleradores de Partículas*. SIGLO XXI editores, 1st edition, 2004.
- <span id="page-62-4"></span>[55] K. Grotz and H. V. Klapdor. *The weak interaction in nuclear, particle, and astrophysics.* Hilger, 1st edition, 1990.
- <span id="page-62-5"></span>[56] J. Schechter and J. W. F. Valle. Neutrinoless double- $\beta$  decay in  $SU(2)\times U(1)$ theories. *Phys. Rev. D*, 25:2951–2954, 1982.
- <span id="page-62-6"></span>[57] Samuel S. M. Wong. *Introductory Nuclear Physics*. Wiley-VCH, 2nd edition, 2004.
- <span id="page-62-7"></span>[58] N. R. Tolich, P. H. Barker, P. D. Harty, and P. A. Amundsen. Energy of the <sup>14</sup>O superallowed positron decay. *Phys. Rev. C*, 67:035503, 2003.
- <span id="page-62-8"></span>[59] J.C. Hardy and I.S. Towner. Superallowed 0+ → 0+ nuclear *β*-decays and cabibbo universality. *Nuclear Physics A*, 254(2):221–240, 1975.
- <span id="page-62-9"></span>[60] TUNL Nuclear Data Evaluation Group. [https://nucldata.tunl.duke.edu/](https://nucldata.tunl.duke.edu/nucldata/index.shtml) [nucldata/index.shtml](https://nucldata.tunl.duke.edu/nucldata/index.shtml).
- <span id="page-62-10"></span>[61] A. Knecht, R. Hong, D. W. Zumwalt, B. G. Delbridge, A. García, P. Müller, H. E. Swanson, I. S. Towner, S. Utsuno, W. Williams, and C. Wrede. Precision Measurement of the <sup>6</sup>He Half-Life and the Weak Axial Current in Nuclei. *Phys. Rev. Lett.*, 108:122502, 2012.
- <span id="page-62-11"></span>[62] Willard F. Libby. *Radioactivity and particle physics and, Radioactive fallout and technology*. University of Carolina, 1st edition, 1981.
- <span id="page-62-12"></span>[63] IUPAC Periodic Table of the Elements and Isotopes. [https://applets.kcvs.](https://applets.kcvs.ca/IPTEI/IPTEI.html) [ca/IPTEI/IPTEI.html](https://applets.kcvs.ca/IPTEI/IPTEI.html).
- <span id="page-62-13"></span>[64] The Lund LBNL Nuclear Data Search. [http://nucleardata.nuclear.lu.se/](http://nucleardata.nuclear.lu.se/toi/nucSearch.asp) [toi/nucSearch.asp](http://nucleardata.nuclear.lu.se/toi/nucSearch.asp).
- <span id="page-62-14"></span>[65] Syarip and T. Sutondo. Analytical Method of Atomic Density Determination of Uranyl Nitrate Solution. *Journal of Physics: Conference Series*, 1090, 2018.
- <span id="page-62-15"></span>[66] Roy Middleton. *A Negative-Ion Cookbok*. University of Pennsylvania, 1990.
- <span id="page-62-16"></span>[67] L. R. Kilius, M.-J. Nadeau, J. C. Rucklidge, and A. E. Litherland. Isobar discrimination using the negative ion instability of hydrogen halides. *Nuclear Instruments and Methods in Physics Research B*, 29:57–58, 1987.
- <span id="page-63-0"></span>[68] C. Solís, E. R. Chávez, M. E. Ortíz, A. Huerta, E. Andrade, and E. Barrios. A new AMS facility in Mexico. *Nuclear Instruments and Methods in Physics Research B*, 331:233–237, 2014.
- <span id="page-63-1"></span>[69] E. R. Chávez, M. E. Ortíz, and C. Solís. *Espectrometría de masas con aceleradores*. Universidad Nacional Autónoma de México, 2018. ISBN: 978-607-30-0594-4.
- <span id="page-63-2"></span>[70] J. Vogel. Neutral Resonant Ionization in the High-Intensity Cesium Sputter Source. *AIP. Conf. Proc.*, 1515(1):89, 2013.
- <span id="page-63-3"></span>[71] J. Vogel and J. A. Giacomo. Increased 14C AMS Efficiency from Reduced Competitive Ionization. *Cambridge Univ. Press.*, 59(3):957–965, 2016.
- <span id="page-63-4"></span>[72] J. Vogel, J. A. Giacomo, and S. R. Dueker. Quantifying absolute carbon isotope ratios by AMS. *Nuclear Instruments and Methods in Physics Research B*, 294:340– 348, 2013.
- <span id="page-63-5"></span>[73] G. Reza et al. Characterization of the new hybrid low-energy accelerator facility in Mexico. *Eur. Phys. J. Plus.*, 134(12), 2019.
- <span id="page-63-6"></span>[74] Jochen P. Ziegler, James F.and Biersack. *The Stopping and Range of Ions in Matter*. Springer US, Boston, MA, 1985.
- <span id="page-63-7"></span>[75] S. Sandoval. *Caracterización de haces moleculares de carbono en altas energías.* Universidad Nacional Autónoma de México, 2020. Tesis de Licenciatura.
- <span id="page-63-8"></span>[76] Radiation Detection and Measurement. *The weak interaction in nuclear, particle, and astrophysics.* John Wiley and Sons Ltd, 3rd edition, 2000.
- <span id="page-63-9"></span>[77] Mesytec MSI-8. [https://www.mesytec.com/products/nuclear-physics/](https://www.mesytec.com/products/nuclear-physics/MSI-8.html) [MSI-8.html](https://www.mesytec.com/products/nuclear-physics/MSI-8.html).
- <span id="page-63-10"></span>[78] A. Huerta. *Un sistema de adquisición multiparamétrico y el estudio de las reacciones del tipo (alpha,n).* Universidad Nacional Autónoma de México, 1998. Tesis de Licenciatura.
- <span id="page-63-11"></span>[79] M. Mayer. SIMNRA, A Simulation Program for the Analysis of NRA, RBS and ERDA. *Proceedings of the 15th International Conference on the Application of Accelerators in Research and Industry*, 475:541, 1999.
- <span id="page-63-12"></span>[80] SIMNRA. <https://mam.home.ipp.mpg.de/index.html>.
- <span id="page-63-13"></span>[81] T. Bose. ROOT Tutorial, 2007.
- <span id="page-63-14"></span>[82] ROOT. <https://root.cern/>.
- <span id="page-63-15"></span>[83] SRIM. <http://www.srim.org/>.